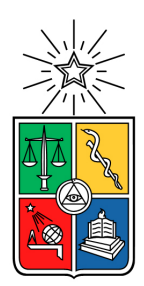

UNIVERSIDAD DE CHILE FACULTAD DE CIENCIAS FÍSICAS Y MATEMÁTICAS DEPARTAMENTO DE CIENCIAS DE LA COMPUTACIÓN

## SISTEMA DE APOYO A LA GESTIÓN DOCENTE DEL DCC

### MEMORIA PARA OPTAR AL TÍTULO DE INGENIERO CIVIL EN COMPUTACIÓN

### JOSÉ MIGUEL PACHECO AGUILERA

PROFESORES GUÍA: SERGIO OCHOA DELORENZI DANIEL PEROVICH GEROSA

MIEMBROS DE LA COMISIÓN: CLAUDIO GUTIÉRREZ GALLARDO VALENTÍN MUÑOZ APABLAZA

> SANTIAGO DE CHILE 2022

# Resumen

El Departamento de Ciencias de la Computación (DCC) de la Universidad de Chile imparte una gran cantidad de cursos con diferentes profesores, quienes a su vez guían memorias de ingeniería. Estas actividades de docencia se monitorean apoyándose en la información entregada por la plataforma Ucampus a través de su portal Web. Sin embargo, dicha plataforma fue concebida con otros propósitos, por lo tanto no entrega los servicios suficientes como para facilitar la toma de decisiones y diagnóstico de la docencia. Debido a eso, el área de docencia del DCC debe hacer procesamiento manual de la información entregada por Ucampus; esto quiere decir, buscar la información necesaria individualmente y luego juntarla con aplicaciones externas para poder realizar los diagnósticos que se quieren. Por esta razón, algunas actividades fundamentales se realizan un par de veces al año, lo cual no es suficiente para estar al día con el estado de la docencia del DCC.

Para abordar la falta de información y las limitaciones de acceso de ésta, en una memoria pasada se implementó una aplicación que obtiene la información disponible en Ucampus mediante su API. Sin embargo, dicha aplicación no entrega la información necesaria para apoyar las actividades mencionadas anteriormente, ya que no entrega los datos trabajados de la forma en que nos interesa, pero sí permite la creación de otras aplicaciones que consulten estos datos y calculen los indicadores requeridos. Este es particularmente el trabajo abordado en esta memoria.

Para alcanzar ese objetivo, se implementó una nueva aplicación en base a requerimientos entregados por los diferentes coordinadores de áreas del DCC (jefe docente, coordinador de prácticas profesionales, coordinador de titulación, etc) a través de diferentes consultas y reuniones. Estas consultas y reuniones dieron como resultado una gran cantidad de reportes y notificaciones. Luego se analizó la factibilidad de implementarlos y su impacto potencial, lo que al final entregó como resultado la implementación de tres servicios: 1) el pronóstico de la demanda que tendrán los cursos CC el semestre siguiente al actual, 2) la autenticación de usuarios utilizando UPasaporte, y 3) la generación de diversos reportes y notificaciones de apoyo a la operación del área docente.

La evaluación de la aplicación se centró principalmente en determinar la correctitud del cálculo de los diferentes indicadores, y la facilidad del uso y utilidad de la aplicación para los usuarios finales. Para evaluar la correctitud de los datos, se comparó la información entregada por la aplicación, contra la información disponible en Ucampus. Los resultados fueron prácticamente idénticos para todos los indicadores, excepto para uno que utilizaba información no disponible a través de la API de Ucampus.

Respecto a la facilidad de uso y su utilidad, la plataforma fue evaluada por el jefe docente de manera muy positiva, principalmente debido a que es intuitiva y que agrupa los principales indicadores que se necesita para la gestión de la docencia. De todas maneras, esta aplicación es una primera etapa para el desarrollo del diagnóstico y monitoreo de la docencia, por lo que funcionará como base para que futuros memoristas o desarrolladores puedan agregar más indicadores y servicios.

#### **Tabla de Contenido**

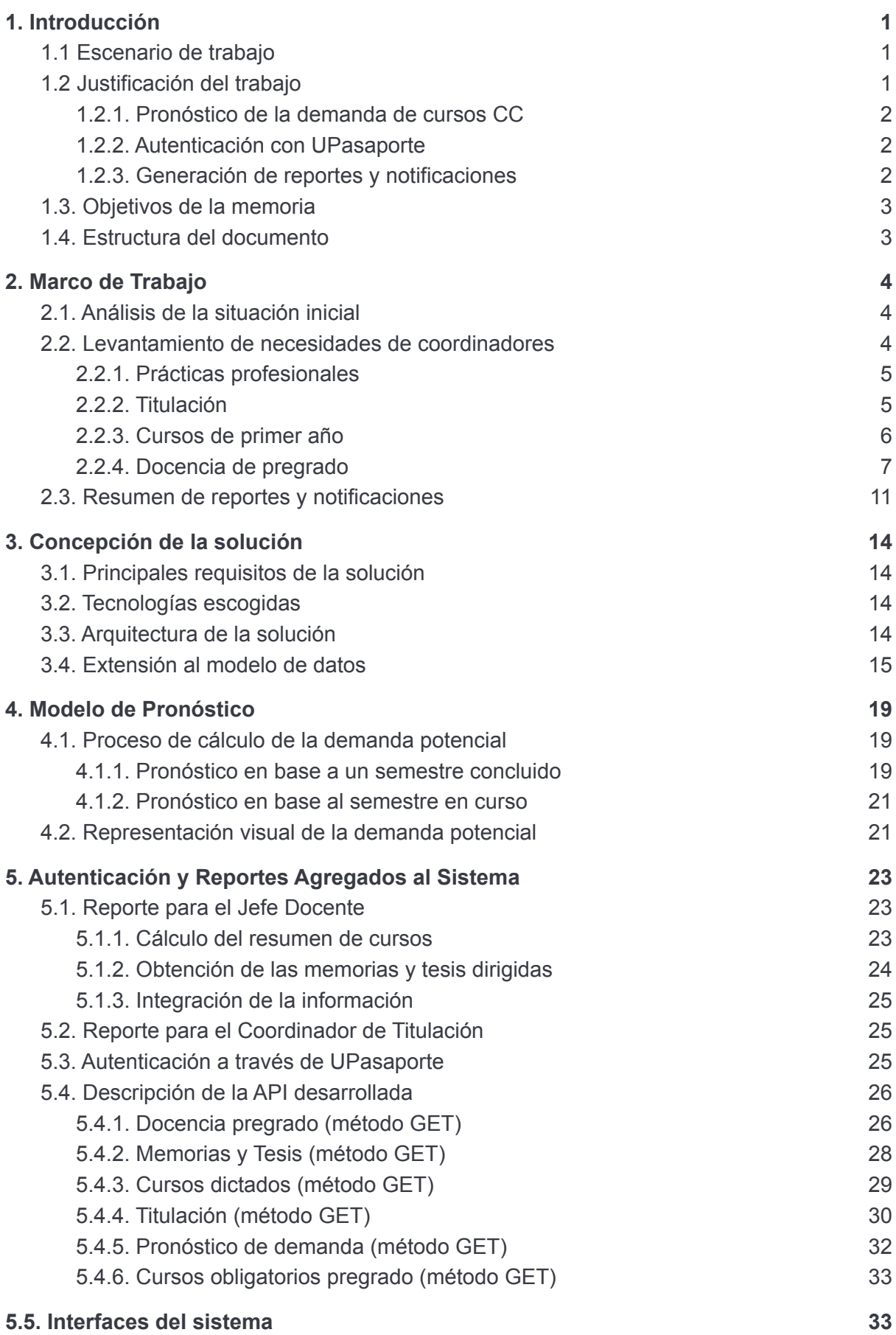

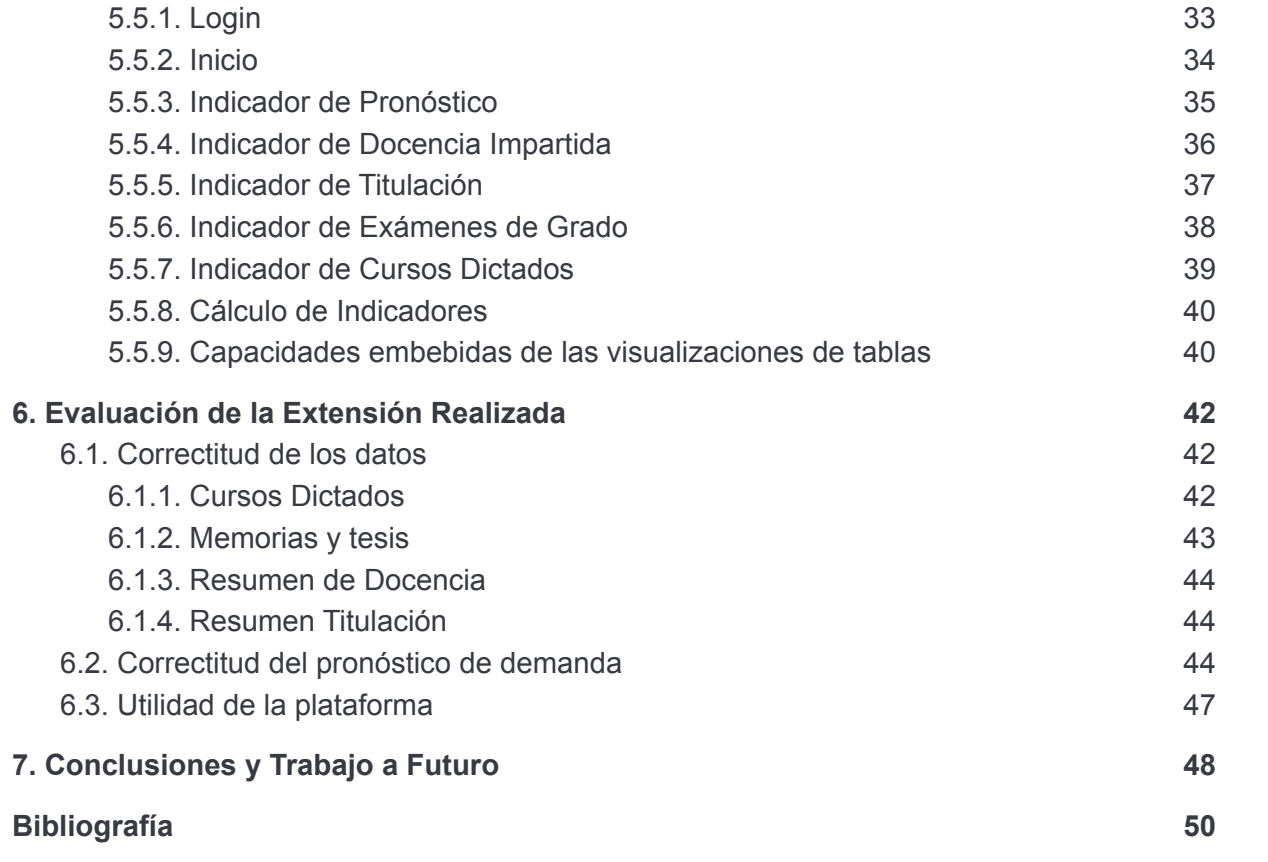

# <span id="page-4-0"></span>1. Introducción

## <span id="page-4-1"></span>1.1 Escenario de trabajo

Desde el 2019 el Departamento de Ciencias de la Computación DCC viene trabajando en el desarrollo de una plataforma complementaria a Ucampus 1 , la cual debe permitir monitorear y gestionar la docencia de pregrado del Departamento. Para ello, en dos memorias de ingeniería anteriores se desarrollaron distintas partes de dicha plataforma; particularmente, en la memoria reportada en [1] se desarrolló el sistema de alimentación automática de datos, que extrae la información desde Ucampus y la almacena en la BD de docencia (Figura 1). Como complemento a eso, en el 2020 se desarrolló un sistema que procesa la información de la BD de docencia y genera reportes e indicadores para monitorear varios 54 aspectos de la docencia de pregrado. Dicho trabajo, reportado en [2], provee información valiosa, pero muy enfocada a facilitar el diagnóstico de la docencia de pregrado del Departamento.

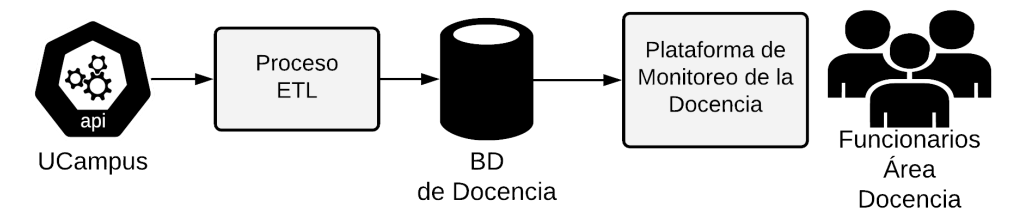

Figura 1: Escenario de trabajo.

El área docente del Departamento requiere extender este último sistema en pos de agregar capacidades que faciliten las actividades de gestión de la docencia. Si bien los servicios a incorporar son muchos, y exceden lo que se puede abordar en una memoria, se ha identificado un conjunto prioritario de ellos, que son los que se abordan en este trabajo de memoria; particularmente:

- 1. El pronóstico de la demanda que tendrán los cursos CC el semestre siguiente al actual.
- 2. La autenticación de usuarios utilizando UPasaporte.
- 3. La generación de diversos reportes y notificaciones de apoyo a la operación del área docente.

## <span id="page-4-2"></span>1.2 Justificación del trabajo

En relación con el pronóstico de la demanda de cursos CC para el semestre siguiente al actual, esta actividad no se ha realizado en el pasado debido a la falta de información para llevarla a cabo. Sin embargo, a partir de la creación de la BD de docencia se abre una oportunidad para comenzar a hacer dicho pronóstico.

En lo que respecta a la autenticación de usuarios, en este momento la plataforma no cuenta con ese servicio, ni con el manejo de roles (o perfiles de usuario), debido a que los únicos que acceden a ella son el jefe docente y los funcionarios del área de docencia. Sin

<sup>1</sup> <https://ucampus.cl/>

embargo, dicha plataforma requiere el soporte para múltiples roles, por ejemplo, profesores, coordinador de titulación, coordinador de prácticas profesionales, etc.

Finalmente, en lo que respecta a la generación de reportes y notificaciones de apoyo a las actividades del área docente, se ha identificado un conjunto de servicios que proveen información oportuna, y que es difícil de obtener desde Ucampus u otras fuentes de información. Algunos de estos servicios simplemente no están disponibles en las plataformas que la Universidad pone a disposición de los Departamentos.

A continuación se explican más en detalle los tres ámbitos de trabajo abordados en esta memoria.

### <span id="page-5-0"></span>1.2.1. Pronóstico de la demanda de cursos CC

Todos los semestres ingresan nuevos estudiantes a la carrera de Ingeniería Civil en Computación, y otros avanzan a distintos pasos por la malla curricular de la carrera. Dado esto, la demanda de cupos en los cursos impartidos no son las mismas cada semestre, por lo que se vuelve algo difícil de predecir. Sin embargo, para el área de docencia es necesario predecir esta demanda, para así poder planificar la docencia del próximo semestre, asegurando que los cupos ofrecidos en los cursos obligatorios serán suficientes para cubrir la demanda generada por los alumnos del DCC.

Actualmente la única forma de saber la demanda de los cursos, es una vez que se termina la inscripción académica, lo que deja muy poco tiempo y margen de maniobra para planificar la docencia. Se requiere por lo tanto definir e implementar un modelo de pronóstico que permita estimar la demanda de un curso, para el semestre siguiente al actual. Generar este servicio representa un desafío, dado que debe tenerse en cuenta diversos factores, como por ejemplo, los requisitos establecidos por la malla curricular, la cantidad de estudiantes potenciales, y la historia de inscripciones del ramo, entre otros.

#### <span id="page-5-1"></span>1.2.2. Autenticación con UPasaporte

Como se mencionó antes, en primer lugar se requiere poder autenticar usuarios con UPasaporte 2 . Se definió ese método de autenticación, ya que es el estándar para los sistemas de la universidad, y además es ampliamente utilizado en el DCC.

Por otra parte, se requiere generar un esquema de perfiles de usuario y permisos asociados a ellos. Esto permitirá que los usuarios accedan a los datos y servicios según los perfiles asignados a ellos. La cantidad de perfiles y permisos es algo que se definirá en el marco de esta memoria, lo cual representa un desafío pues hay que aunar criterios a partir de las opiniones de múltiples actores.

#### <span id="page-5-2"></span>1.2.3. Generación de reportes y notificaciones

Sumado a lo anterior, periódicamente se debe generar una variedad de reportes para el funcionamiento de la docencia, tales como la cantidad de Unidades Becarias (UB's) pagadas por semestre, mejores alumnos/docentes, resultados de las encuestas docentes de los cursos, etc. Actualmente estos reportes se generan de forma manual, es decir, una

<sup>2</sup> <https://cuenta.uchile.cl/>

persona se encarga de recolectar todos los datos necesarios, y luego procesarlos para obtener la información que realmente interesa para apoyar la toma de decisiones o el monitoreo de la docencia.

De manera similar, hay un conjunto de situaciones que necesitan ser detectadas en forma temprana, y que hoy en día requieren que un funcionario realice una labor manual para ver si eventualmente se dan dichas situaciones. Por ejemplo, una vez finalizado un semestre, se necesita saber si hay algún alumno que está con nota pendiente en el acta del curso. Hoy en día, la única forma de saber eso, es ingresar a las actas de cada curso y verificarlo. Lo mismo ocurre con el acceso a las notas de las encuestas docentes. Por lo tanto, se espera implementar diversas notificaciones, que le permitan a la jefa de estudios estar atenta a situaciones donde ella o el jefe docente deben tomar acción.

En resumen, este trabajo de memoria pretende reducir la carga de trabajo a los funcionarios del área docente, reducir también los errores debido al procesamiento manual, y mejorar el soporte para realizar la planificación y gestión de la docencia.

## <span id="page-6-0"></span>1.3. Objetivos de la memoria

El objetivo general de este trabajo de memoria es crear nuevos servicios, que extiendan la actual plataforma de docencia del DCC, con el fin de poder reducir la ocurrencia problemas no previstos; por ejemplo, sobre-demanda de cursos, alumnos de cursos pasados con notas pendientes, profesores con evaluaciones docentes bajo el mínimo, etc.

Para lograr este objetivo general se establecieron los siguientes objetivos específicos, que corresponden a las extensiones a ser realizadas a la plataforma actual:

- Incorporar un modelo de pronóstico de demanda para los cursos del DCC.
- Generar reportes operativos que se requieren para el funcionamiento de la docencia del DCC, y que su obtención hoy involucra un esfuerzo importante para el área de docencia.
- Implementar autenticación de usuarios a través de UPasaporte, y manejo de roles.

### <span id="page-6-1"></span>1.4. Estructura del documento

El próximo capítulo presenta un análisis del sistema legado y las necesidades reportadas por los distintos coordinadores del área docente; es decir, el coordinador de cursos de primer año, el coordinador de prácticas profesionales, el coordinador de titulación y el jefe docente. En el capítulo 3 se presenta la concepción de la solución que incluye la definición de requisitos, la arquitectura del sistema, su modelo de datos y su extensión. En el capítulo 4 se describe el modelo de pronóstico desarrollado, y el capítulo 5 presenta los reportes agregados al sistema, junto con la descripción de la API para obtener dichos reportes. En el capítulo 6 se describe la evaluación realizada al sistema desarrollado y los resultados obtenidos. Por último, en el capítulo 7 se presentan las conclusiones y el trabajo a futuro.

# <span id="page-7-0"></span>2. Marco de Trabajo

A continuación se presenta el análisis del sistema legado, el cual fue extendido en el marco de esta memoria. También se indican los reportes que son necesarios para las diversas áreas docentes del DCC.

## <span id="page-7-1"></span>2.1. Análisis de la situación inicial

Como se mencionó anteriormente, este trabajo de memoria extiende los desarrollos realizados en dos memorias anteriores ([1] y [2] respectivamente). La siguiente figura muestra la estructura general de la solución. En azul se muestran los componentes ya implementados, y en amarillo se presentan aquellos que serán modificados como parte de este trabajo de memoria.

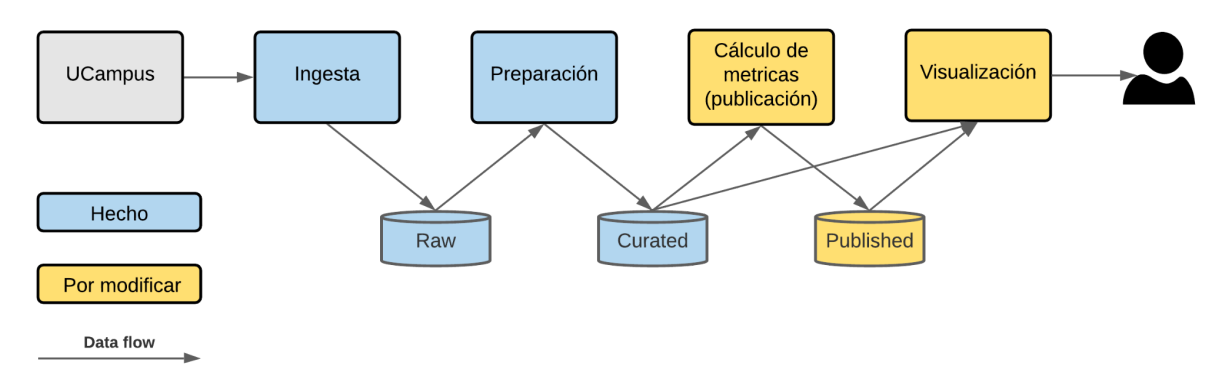

Figura 2: Escenario de trabajo de la memoria.

Como muestra la figura, antes de este trabajo de memoria se contaba una plataforma que extraía datos desde Ucampus a través de una API, y realizaba el proceso de ingesta de forma periódica y automática. Estos datos se guardan en una base de datos (indicado como "raw"). Luego, esos datos son procesados y guardados en la base de datos de docencia (indicado como *curated*).

Sobre esta plataforma se desarrolló una aplicación Web que computa los datos de la base de datos de docencia (*curated*), genera un conjunto de métricas, y las guarda de forma separada en la base de datos de docencia (*published*). Además, se desarrollaron mecanismos de visualización y consulta de estas métricas, los cuales están disponibles, por el momento, sólo para los funcionarios del área de docencia, así como para las autoridades del Departamento. Este trabajo de memoria se centra sobre esto último, ya que extraerá datos del repositorio *curated* para calcular nuevas métricas (explicadas más adelante) y guardarlas en el repositorio *published.* Esto permitirá a los usuarios poder consultar los datos libremente, o bien generar por demanda las planillas necesarias.

Tal como se muestra en la Figura 2, esta arquitectura implementa un data lake [3, 4], que corresponde a un repositorio central donde se guarda toda la data (la cruda, la curada y la procesada). A partir de ésta, se genera la información reportada a los usuarios.

## <span id="page-7-2"></span>2.2. Levantamiento de necesidades de coordinadores

Se realizaron consultas por email, y también reuniones por videoconferencia, con coordinadores de diversas áreas docentes y con la directora del Departamento. Esto se hizo con el fin de revisar las necesidades de indicadores y reportes que ellos tenían para apoyar de mejor manera sus actividades. A continuación se resumen las necesidades indicadas por estas personas según cuatro áreas: prácticas profesionales, titulación, cursos de primer año, y docencia de pregrado en general.

#### <span id="page-8-0"></span>2.2.1. Prácticas profesionales

El coordinador de prácticas profesionales indicó que necesitaría contar con los siguientes reportes y notificaciones.

#### *Reportes:*

- 1. Evolución de la cantidad de alumnos que tomaron ramos de práctica. Este reporte consiste en mostrar por semestre la cantidad de alumnos que inscribieron los distintos ramos de práctica profesional.
- 2. Cantidad de alumnos que tomaron el ramo por semestre.
- 3. Personas o empresas que reciben más alumnos. El objetivo de este reporte es agrupar a los alumnos por empresa donde hicieron la práctica, para así poder tener la estadística de un semestre o histórica.
- 4. Cantidad de profesores que pueden revisar informes, la cantidad de informes que revisa cada profesor. Esto consiste en listar la cantidad de profesores que pueden revisar informes de práctica y el tipo de profesor (AJC (académico jornada completa), AJP (académico jornada parcial) o PEX (profesor externo en docencia)) para así poder definir cuántos informes debe revisar cada profesor.

#### *Notificaciones:*

- 1. Notificar una vez por semana si hay nuevas preinscripciones de prácticas por procesar. Consiste en notificar el arribo de preinscripciones de prácticas profesionales, y a qué ramo pertenecen.
- 2. Notificar al coordinador acerca de profesores que no han revisado los informes de prácticas. Una vez terminado el plazo asignado para las revisiones, el sistema debe notificar cuáles profesores no han entregado la corrección de los informes de práctica.

#### <span id="page-8-1"></span>2.2.2. Titulación

El coordinador de titulación del DCC indicó que tenía una cantidad de reportes e indicadores que le serían útil, pero antes de tener los reportes específicos, le interesaba más poder tener un reporte general con todos los datos que le interesan, y poder descargarlos para hacer procesamiento manual en primera instancia. Además de lo anterior, el coordinador informó sobre dos notificaciones que necesita que el sistema le entregue, las cuales se indican a continuación, junto con el reporte antes mencionado.

#### *Reportes:*

1. Generar un reporte tipo grilla o tabla (descargable en un archivo CSV) que contenga toda la información posible de un alumno en el proceso de titulación. Dicho reporte

debe poder filtrar la información según el año en que el alumno tomó los cursos de memoria (es decir, los cursos de Introducción al Trabajo de Título (CC6908 para la malla v3 y CC6907 para la malla v5, también conocidos como "el E") y los cursos de Trabajo de Título (CC6909 para la malla v3 y CC6919 para la malla v5, también conocidos como "el F")). La información a reportar es la siguiente:

- *Nombre del alumno*. Indica el nombre y apellido del alumno.
- *RUT*. Indica el rut del alumno.
- *Género.* Indica el género del alumno.
- *Fecha ingreso al E.* Indica el año y el semestre en el que el alumno tomó el E.
- *Fecha entrega de propuesta de memoria.* Indica la fecha en la que el alumno entregó su propuesta de memoria.
- *Tema.* Indica el tema de memoria del alumno.
- *Comisión.* Indica los profesores que integran la comisión del alumno.
- *Fecha entrega informe final E.* Indica la fecha en la que el alumno entregó el informe final del E.
- *Fecha de ingreso al F.* Indica el año y el semestre en el que el alumno tomó el F.
- *Fecha de entrega memoria.* Indica la fecha en la que el alumno entregó el informe de su memoria.
- *Fecha de defensa.* Indica la fecha en la que el alumno defiende su memoria.
- *Doble titulación.* Indica si el alumno está realizando la doble titulación o no.
- *Vez que toma el E.* Indica la cantidad de veces que el alumno ha tomado el curso CC69E (primera o segunda vez si reprueba el E o F).

*Notificaciones:*

- 1. Saber cuándo está disponible el calendario de titulación. Esta notificación consiste en recibir un correo del sistema una vez que estén disponibles las fechas de titulación.
- 2. Posibles cambios en estas fechas. Esto es prácticamente igual al anterior, pero con el objetivo de informar que hubo algún cambio en el calendario de titulación.

#### <span id="page-9-0"></span>2.2.3. Cursos de primer año

Los coordinadores de primer año indicaron que necesitan contar con los reportes que se indican a continuación. Es importante mencionar que esto corresponde a los cursos de Herramientas Computacionales para Ingeniería y Ciencias (CC1000) e Introducción a la Programación (CC1002).

*Reportes:*

- 1. *Análisis comparativo del rendimiento entre distintas secciones de un curso*. Éste consiste en un reporte para semestres con controles, en el cual se hace una comparación entre los resultados de los controles tomados a las distintas secciones, para poder ver si hay mucha diferencia en el rendimiento entre ellas.
- 2. *Seguimiento de materia que se pasa en clases*. Consiste en tener un reporte que permita comparar el avance de cada materia, en cada sección de un curso, para así poder ver qué secciones están más avanzadas o cuáles están más atrasadas.
- 3. *Tener un compilado de las encuestas docentes*. Este reporte consiste en juntar las encuestas docentes de todas las secciones de un curso, para que el coordinador de dicho curso no tenga que entrar a cada sección para poder ver las encuestas docentes.
- 4. *Tratar de identificar las causas de diferencias de notas*. Este reporte consiste en mostrar causas de diferencias de notas entre las distintas secciones; esto puede ser porque a los alumnos les esté yendo mal, o bien por otros factores.
- 5. *Un programa que maximice la cantidad de alumnos por sección*. Esto consiste en saber cuánta demanda tienen las secciones de los cursos, una vez que termina la IA (inscripción académica), pero antes de asignar las secciones a los alumnos. De esa manera, es posible cambiar el horario de ciertas secciones, y lograr que todas las secciones tengan la mayor cantidad de alumnos posibles.
- 6. *Saber el destino de las personas que toman el curso CC1000 y CC1002*. Esto consiste en poder tener un informe sobre el futuro de los estudiantes que tomaron los cursos de CC1000 y CC1002. Por ejemplo, si tuvieron buen rendimiento en esos ramos y terminaron en el DCC, o bien saber con qué profesores tomaron esos ramos, y ver si eso influyó en algo, entre otras cosas. De esa manera, los coordinadores de los cursos de primer año podrían identificar patrones que ayuden a predecir el ingreso de alumnos al DCC.
- 7. *Saber si existe diferencia de rendimiento de las secciones, según el horario que entrega la escuela*. Esto consiste en un reporte que indica si el horario otorgado por la escuela afecta en el rendimiento de los estudiantes. Por ejemplo, que dos secciones iguales (con los mismos profesores y auxiliares), pero con distinto horario tienen una diferencia notoria de rendimiento.

#### <span id="page-10-0"></span>2.2.4. Docencia de pregrado

El jefe docente del DCC indicó que tenía una gran cantidad de reportes e indicadores que necesitaba obtener del sistema. Debido al gran número de estos, y a la necesidad de poder contar pronto con ellos, se optó por obtener (en esta primera etapa) menos indicadores, pero que los datos obtenidos se pudieran descargar. De esa manera, el jefe docente y/o los funcionarios de área pueden procesarlos utilizando planillas excel, y así dar respuesta a las diversas solicitudes que reciben tanto del departamento como de la Facultad.

El contar con esta información a tiempo también ayudará a mejorar las capacidades de monitoreo y toma de decisiones sobre la docencia del DCC. Claramente, este es un primer paso; a futuro se irán implementando las notificaciones y reportes específicos requeridos por cada funcionario según su rol.

#### *Reportes:*

- 1. Generar un reporte tipo grilla o tabla (descargable en un archivo CSV) que contenga información anual de los académicos. Dicho reporte debe poder filtrar la información según un período de tiempo (rango de años) y por académico, ambos indicados por el usuario. La información a reportar es la siguiente (campos de un registro de la tabla):
	- *Año*. Indica el año al que corresponde la información que se reporta en el registro.
	- *Nombre del académico/a*. Indica el apellido y nombre del académico, en ese orden.
	- *Jerarquía académica*. Indica la jerarquía académica que tuvo la persona ese año según la carrera ordinaria, la carrera adjunta, o bien si es un profesor externo en docencia (PEX). Si el académico cambió de jerarquía ese año, se considerará la jerarquía mayor.
	- *Tipo de jornada*. Los tipos de jornada de un académico pueden ser AJC (académico jornada completa), AJP (académico jornada parcial) o PEX (profesor externo en docencia).
	- *Cantidad de créditos dictados en cursos obligatorios*. Esto corresponde a cursos obligatorios de dictado normal en el DCC (cursos con código CC). Se excluyen de esta lista los cursos de titulación, prácticas profesionales, tutoriales, y cursos con menos de 5 estudiantes o con menos de 3 estudiantes de pregrado. En cursos con docencia compartida, a cada académico se le computa el porcentaje de créditos que corresponda, según el % de participación declarada para el dictado del mismo.
	- *Cantidad de cursos obligatorios*. Éste indica la cantidad de cursos obligatorios (con código CC) en los que participa, independientemente del % de participación o los créditos que tenga un curso. Se excluyen de esta lista los cursos de titulación, prácticas profesionales, tutoriales, y cursos con menos de 5 estudiantes o con menos de 3 estudiantes de pregrado.
	- *Evaluación promedio en encuestas docentes en cursos obligatorios*. Del cálculo de este promedio se excluyen los cursos de titulación, prácticas profesionales, tutoriales, cursos con menos de 5 estudiantes o con menos de 3 estudiantes de pregrado, y cursos que no tienen código CC.
	- *Cantidad de créditos dictados en cursos electivos*. Esto corresponde a cursos electivos de dictado normal en el DCC (cursos con código CC). Se excluyen los cursos con menos de 5 estudiantes, con menos de 3 estudiantes de pregrado, los cursos de postgrado (con código CC7xxx en adelante) y los cursos de extensión (con códigos CC6xx o CC7xx - código CC con 3 caracteres; el último es alfabético), y los que no tienen código CC. En cursos con docencia compartida, a cada académico se le computa el porcentaje de créditos que corresponda, según el % de participación declarada para el dictado del mismo.
- *Cantidad de cursos electivos*. Este indica la cantidad de cursos electivos (con código CC) en los que participa, independientemente del % de participación o los créditos que tenga un curso. Se excluyen los cursos con menos de 5 estudiantes, con menos de 3 estudiantes de pregrado, los cursos de postgrado (con código CC7xxx en adelante) y los cursos de extensión (con códigos CC6xx o CC7xx - código CC con 3 caracteres; el último es alfabético), y los que no tienen código CC.
- *Evaluación promedio en encuestas docentes en cursos electivos*. Del cálculo de este promedio se excluyen los cursos con menos de 5 estudiantes, con menos de 3 estudiantes de pregrado, los cursos de postgrado (con código CC7xxx en adelante) y los cursos de extensión (con códigos CC6xx o CC7xx - código CC con 3 caracteres; el último es alfabético), y los que no tienen código CC.
- *Cantidad de créditos dictados en cursos de postgrado*. Esto corresponde a cursos con código CC7xxx. Se excluyen los cursos con menos de 2 estudiantes, cursos tutoriales, pasantías, investigación dirigida y cursos de tesis. En cursos con docencia compartida, a cada académico se le computa el porcentaje de créditos que corresponda, según el % de participación declarada para el dictado del mismo.
- *Cantidad de cursos de postgrado*. Este indica la cantidad de cursos de postgrado (con código CC7xxx) en los que participa, independientemente del % de participación o los créditos que tenga un curso. Se excluyen los cursos con menos de 2 estudiantes, cursos tutoriales, pasantías, investigación dirigida y cursos de tesis.
- *Evaluación promedio en encuestas docentes en cursos de postgrado* (con código CC7xxx). Del cálculo de este promedio se excluyen los cursos con menos de 2 estudiantes, cursos tutoriales, pasantías, investigación dirigida, y cursos de tesis.
- *Cantidad de créditos dictados en cursos de extensión*. Esto corresponde a cursos con códigos CC6xx o CC7xx (códigos CC con 3 caracteres, donde el último es alfabético). Se excluyen los cursos tipo seminario y cursos de tesis. En cursos con docencia compartida, a cada académico se le computa el porcentaje de créditos que corresponda, según el % de participación declarada para el dictado del mismo.
- *Cantidad de cursos de extensión*. Este indica la cantidad de cursos de extensión (con códigos CC6xx o CC7xx, códigos CC con 3 caracteres, donde el último es alfabético) en los que participa, independientemente del % de participación o los créditos que tenga un curso. Se excluyen los cursos tipo seminario y cursos de tesis.
- *Evaluación promedio en encuestas docentes en cursos de extensión* (con códigos CC6xx y CC7xx - 3 caracteres). Del cálculo de este promedio se excluyen los cursos tipo seminario y cursos de tesis.
- *Cantidad de memorias de ingeniería guiadas o co-guiadas*. Esto corresponde a la cantidad de memorias guiadas o co-guiadas por el académico. En

memorias co-guiadas, a cada académico se le computará la labor en partes iguales. Por ejemplo, en el caso de una memoria con dos profesores guía, a cada uno se le computará el 50% de dicha labor. En la memoria reportada en [1] se explica cómo computar correctamente las labores de co-guía, y evitar situaciones donde el rótulo de "co-guía" es meramente un formalismo.

- *Cantidad de memorias de ingeniería en curso (guiando o co-guiando actualmente)*. Es lo mismo que en el caso anterior, pero computando sólo las memorias en curso; o sea, las actualmente en desarrollo.
- *Cantidad de participaciones en comités de defensa de memoria*. Esto corresponde a la cantidad de participaciones en comisiones de memoria, donde el académico no es guía, ni co-guía.
- *Cantidad de tesis del magíster en TI guiadas o co-guiadas*. Esto corresponde a la cantidad de tesis guiadas o co-guiadas por el académico en dicho programa. En tesis co-guiadas, a cada académico se le computará la labor en partes iguales. Por ejemplo, en el caso de una memoria con dos profesores guía, a cada uno se le computará el 50% de dicha labor.
- *Cantidad de tesis del magíster en TI en curso (guiando o co-guiando actualmente)*. Es lo mismo que en el caso anterior, pero computando sólo las tesis del MTI en curso; o sea, las actualmente en desarrollo.
- *Cantidad de participaciones en comités de defensa de tesis del magíster en TI*. Esto corresponde a la cantidad de participaciones en comisiones de tesis del MTI, donde el académico no es guía, ni co-guía de la misma.
- *Cantidad de tesis guiadas o co-guiadas en el magíster en Ciencias, mención Computación*. Esto corresponde a la cantidad de tesis guiadas o co-guiadas por el académico en dicho programa. En tesis co-guiadas, a cada académico se le computará la labor en partes iguales. Por ejemplo, en el caso de una memoria con dos profesores guía, a cada uno se le computará el 50% de dicha labor.
- *Cantidad de tesis en curso (guiando o co-guiando actualmente) en el magíster en Ciencias, mención Computación*. Es lo mismo que en el caso anterior, pero computando sólo las tesis en curso en dicho programa; o sea, las actualmente en desarrollo.
- *Cantidad de participaciones en comités de defensa de tesis del magíster en Ciencias, mención Computación*. Esto corresponde a la cantidad de participaciones en comisiones de tesis del programa, donde el académico no es guía, ni co-guía de la misma.
- *Cantidad de tesis guiadas o co-guiadas en el doctorado en Computación*. Esto corresponde a la cantidad de tesis guiadas o co-guiadas por el académico en dicho programa. En tesis co-guiadas, a cada académico se le computará la labor en partes iguales. Por ejemplo, en el caso de una memoria con dos profesores guía, a cada uno se le computará el 50% de dicha labor.
- *Cantidad de tesis en curso (guiando o co-guiando actualmente) en el doctorado en Computación*. Es lo mismo que en el caso anterior, pero computando sólo las tesis en curso en dicho programa; o sea, las actualmente en desarrollo.
- *Cantidad de participaciones en comités de defensa de tesis del doctorado en Computación*. Esto corresponde a la cantidad de participaciones en comisiones de tesis del programa, donde el académico no es guía, ni co-guía de la misma.
- *Cantidad de cargos de gestión universitaria ocupados durante el año*. Se le computará el total de cargos ocupados por el académico en el año, independientemente del cargo del que se trate y del período en el que lo ejerció.
- 2. Generar un reporte de pronóstico de demanda para los cursos obligatorios de la carrera de pregrado. Esto es, la cantidad de alumnos que intentarán inscribirlo el próximo semestre. Los resultados deberán ser consultables a través de una página Web y descargables en un archivo CSV. Este resultado también deberá indicar si la demanda subirá, se mantendrá o bajará respecto al semestre anterior.

## <span id="page-14-0"></span>2.3. Resumen de reportes y notificaciones

Debido a la gran cantidad de reportes y notificaciones indicadas por los diferentes coordinadores del Departamento, se decidió comparar todos los reportes y notificaciones considerando dos grandes aspectos: el impacto que tiene su creación, y la factibilidad de hacerlo. Esto se resume a si los datos necesarios para su implementación están en la base de datos de docencia (o si se pueden añadir), y además si su implementación es o no compleja.

Para lograr una mejor visualización de los resultados de esta comparación, se creó una matriz de 3 por 3 donde horizontalmente se encuentra la factibilidad (la menor factibilidad se encuentra a la izquierda) y verticalmente se encuentra el impacto (el menor impacto se encuentra abajo). Además se comparan separadamente los reportes y notificaciones, para así poder implementar los mejores evaluados de cada uno.

Por último, para poder compararlos de mejor forma los reportes y notificaciones se representan de la forma AA1, donde las primeras dos letras corresponden al área<sup>3</sup>, y el número corresponde al número de reporte o notificación detallados anteriormente.

La Figura 3 muestra la matriz de factibilidad e impacto de los reportes requeridos por los coordinadores. Luego la Figura 4 presenta la misma información, pero relativa a las notificaciones. Estos resultados surgen como producto del análisis de los reportes y notificaciones, de ver la base de datos y los datos que se podían agregar para establecer la factibilidad de generarlos, además de consultar con profesores coordinadores para determinar el impacto de cada uno de estos.

<sup>3</sup> PP: Prácticas profesionales, TT: Titulación, PA: Primer año, DP: Docencia de pregrado.

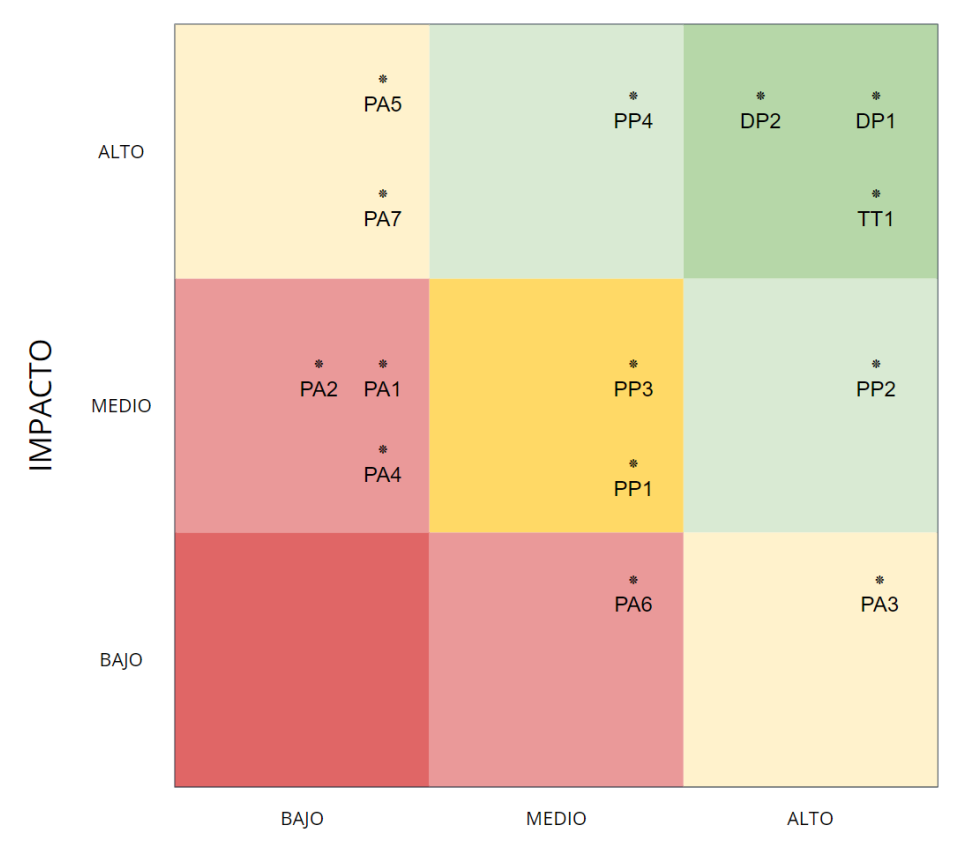

#### **FACTIBILIDAD**

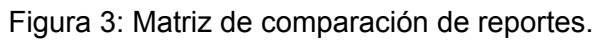

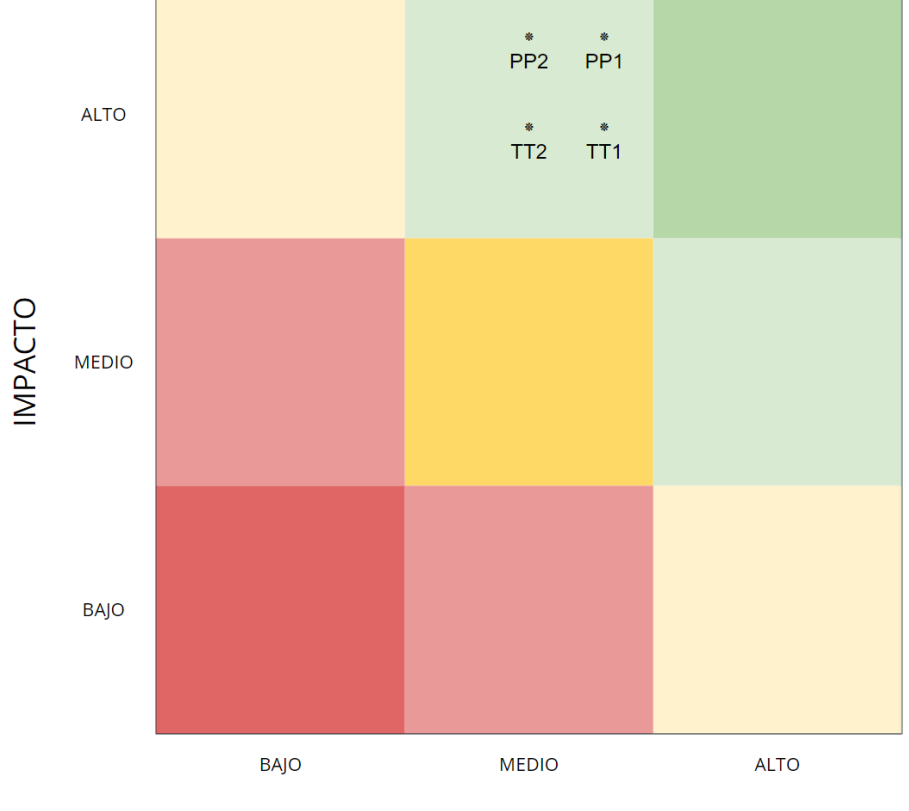

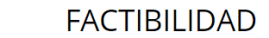

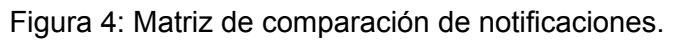

En la Figura 3 se puede apreciar que los reportes de docencia de pregrado y titulación son los que están mejor posicionados, ya que tienen mayor factibilidad e impacto al mismo tiempo. Por lo tanto, estos reportes son los que tuvieron prioridad para implementarse en el transcurso de la memoria. Además, en la Figura 4 se puede apreciar que todas las notificaciones están bien posicionadas en términos de su factibilidad e impacto. Particularmente, hay 2 notificaciones de titulación y 2 notificaciones de prácticas profesionales, que al igual que los reportes antes mencionados, tuvieron prioridad para ser implementadas.

# <span id="page-17-0"></span>3. Concepción de la solución

En este capítulo se presenta un resumen de los principales requisitos de la solución, la arquitectura del escenario de trabajo, el modelo de datos, el proceso de extracción de datos, y una descripción de los indicadores definidos para mostrar el potencial del sistema implementado. A continuación se describe cada uno de estos ítems.

## <span id="page-17-1"></span>3.1. Principales requisitos de la solución

Como se mencionó anteriormente, los requisitos de la solución surgieron a partir de múltiples reuniones con el jefe docente del DCC, donde se analizaron los indicadores que se implementaran. A continuación, se presentan los principales requisitos asociados a las capacidades del sistema desarrollado:

- Calcular los indicadores con la información extraída desde la base de datos de docencia.
- Guardar el valor de los indicadores en una base de datos para así consultarlos en el futuro.
- La forma del cálculo y almacenamiento de los indicadores debe permitir la actualización de parámetros para así no duplicar indicadores.
- Lograr que el proceso de creación de los indicadores sea lo más simple y extensible posible.
- Crear una plataforma web que permita ingresar con UPasaporte y visualizar los indicadores.
- Implementar visualizaciones de los indicadores y que estas se puedan descargar en forma de planilla.
- Asegurar el correcto funcionamiento del proceso de alimentación automática de la base de datos de docencia.

## <span id="page-17-2"></span>3.2. Tecnologías escogidas

La solución implementada se divide en dos partes, el backend y frontend. Para el backend se utilizó un framework de Python, llamado Django, junto a su librería Django<sup>4</sup> Rest Framework (DRF)<sup>5</sup>. Se utilizó esta tecnología debido a que la actual plataforma de docencia se encuentra desarrollado en esa plataforma.

Para el frontend se decidió ocupar Django junto con CSS3, Bootstrap<sup>6</sup> y JavaScript debido a que estas tecnologías están en el stack tecnológico para los sistemas internos del DCC<sup>7</sup> y son las que permiten obtener un mejor resultado para lo deseado.

## <span id="page-17-3"></span>3.3. Arquitectura de la solución

La Figura 5 muestra la arquitectura de la aplicación, la cual es bastante simple. Como indica el diagrama, el usuario interactúa con la plataforma Web, que es quien manda un request a la API de Django. Luego, Django traduce los patrones URL a una vista, la cual se encarga

<sup>4</sup> <https://www.djangoproject.com/>

<sup>5</sup> <https://www.django-rest-framework.org/>

<sup>6</sup> <https://getbootstrap.com/>

<sup>7</sup> <https://stackshare.io/dcc-uchile/sistemas-internos>

de obtener los datos de los modelos desde la base de datos. Después de eso, los serializa en formato JSON para ser entregados en una respuesta a la vista del frontend que toma los datos de la respuesta y muestra los datos al usuario.

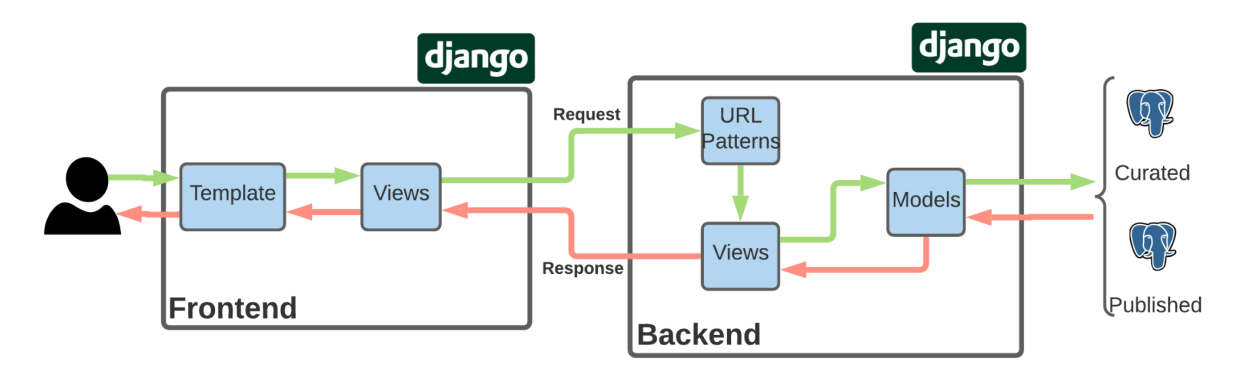

Figura 5: Arquitectura de la solución.

Como lo indican los requerimientos, los indicadores se debían precalcular para así almacenarlos en la base de datos, para lo cual se debió extender el modelo de datos lo que se explicará a continuación.

## <span id="page-18-0"></span>3.4. Extensión al modelo de datos

Para el almacenamiento de los indicadores que se crearon, se debió extender el modelo de datos legado de la forma que se mostrará en las siguientes figuras. Particularmente, las tablas a la izquierda corresponden al modelo de datos original, y las de la derecha corresponden a las extensiones hechas en el marco de esta memoria. Cabe destacar que para cada reporte se crearon sus correspondientes tablas, que permiten almacenar los datos precalculados para consultarlos sin necesidad de calcularlos cada vez.

En la Figura 6 se puede apreciar la extensión que se realizó para el reporte del jefe docente. A la izquierda se encuentran las tablas originales (con los campos más importantes), y al lado derecho se encuentra la tabla creada con todos sus campos, principalmente resumen sobre los cursos impartidos por un profesor y los trabajos de título en los que participó. Es importante notar que en la nueva tabla se añade el campo de fecha, el cual indica la fecha en la que se creó/actualizó el reporte, esto se usa para determinar las memorias/tesis que se guiaron o están en curso.

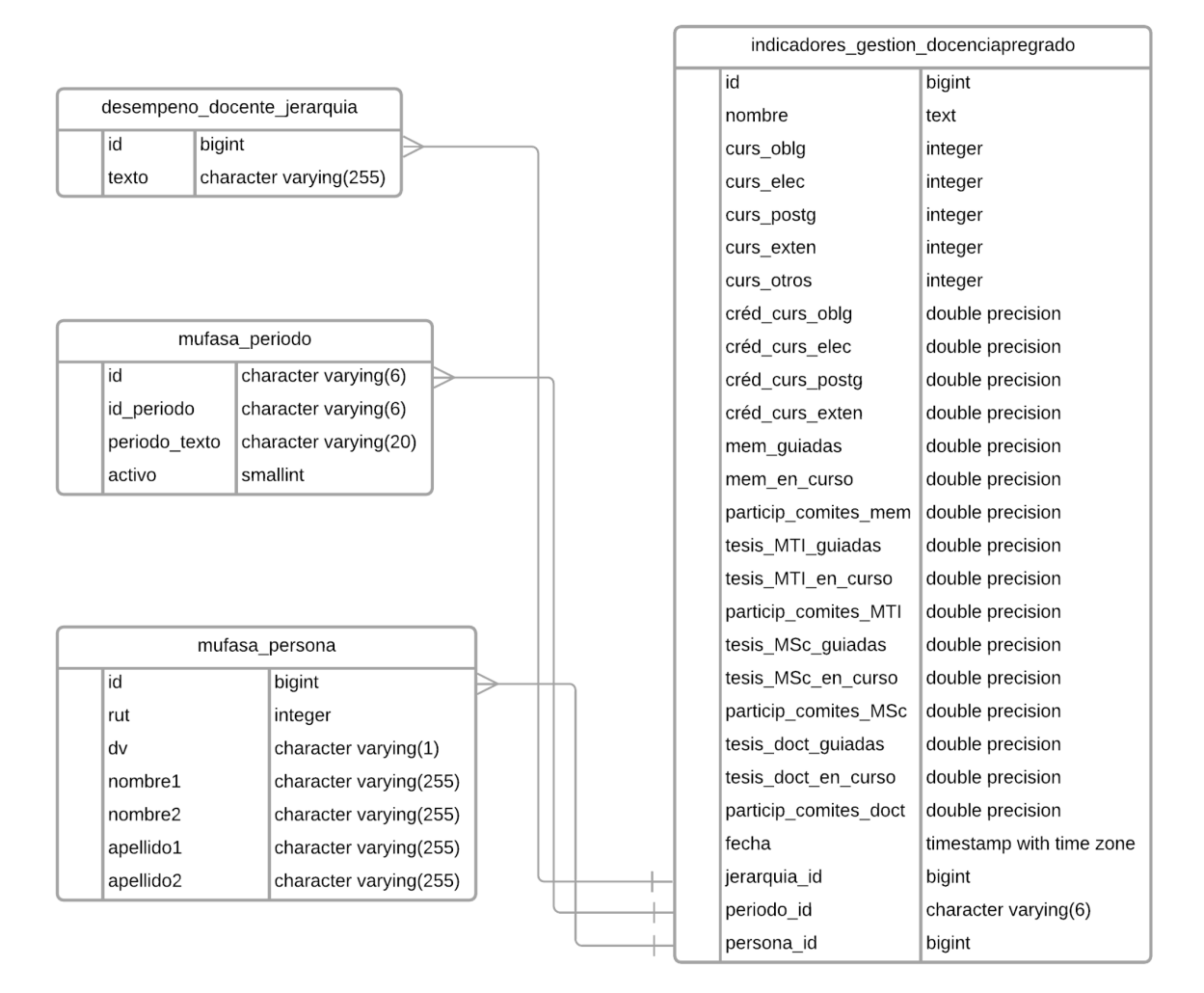

Figura 6: Indicador de docencia impartida.

Para el indicador anterior se debe tener información sobre los cursos dictados, y las participaciones en los exámenes de grado de cada profesor. Por lo tanto, se crearon dos modelos más con esta información, los cuales se explican a continuación.

La Figura 7 sigue el mismo esquema que la figura anterior, por lo tanto, la tabla que almacena el indicador se encuentra del lado derecho de dicha figura. En este caso los datos que se guardan tienen que ver con los cursos dictados por un profesor, junto con datos sobre éste. Al igual que la tabla anterior, ésta posee un campo fecha el cual indica cuando se creó/actualizó este indicador.

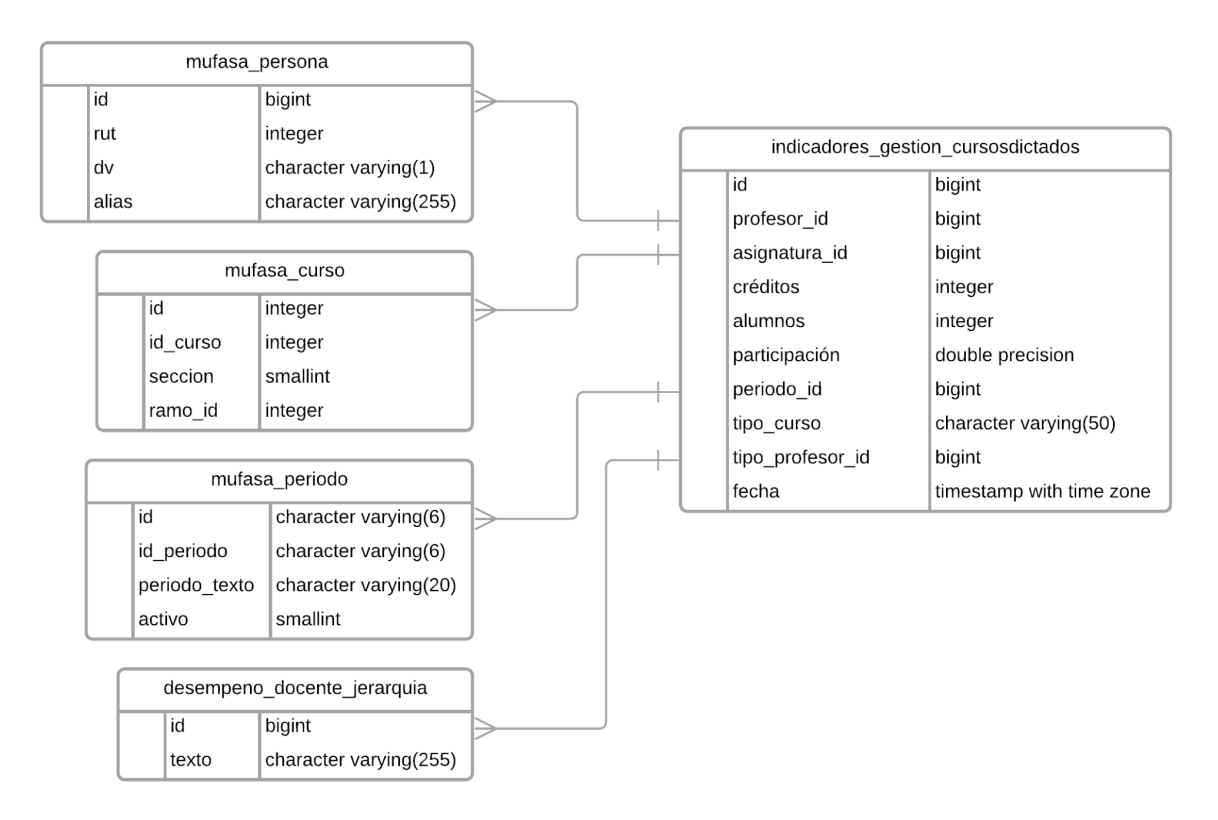

Figura 7: Indicador de cursos dictados.

De la misma manera, la Figura 8 sigue el mismo esquema que la figura anterior, por lo tanto, la tabla que almacena el indicador se encuentra del lado derecho de dicha figura. En este caso los datos que se guardan tienen que ver con las participaciones en los exámenes de grado. Al igual que la tabla anterior, ésta posee un campo fecha el cual indica cuándo se creó/actualizó el indicador.

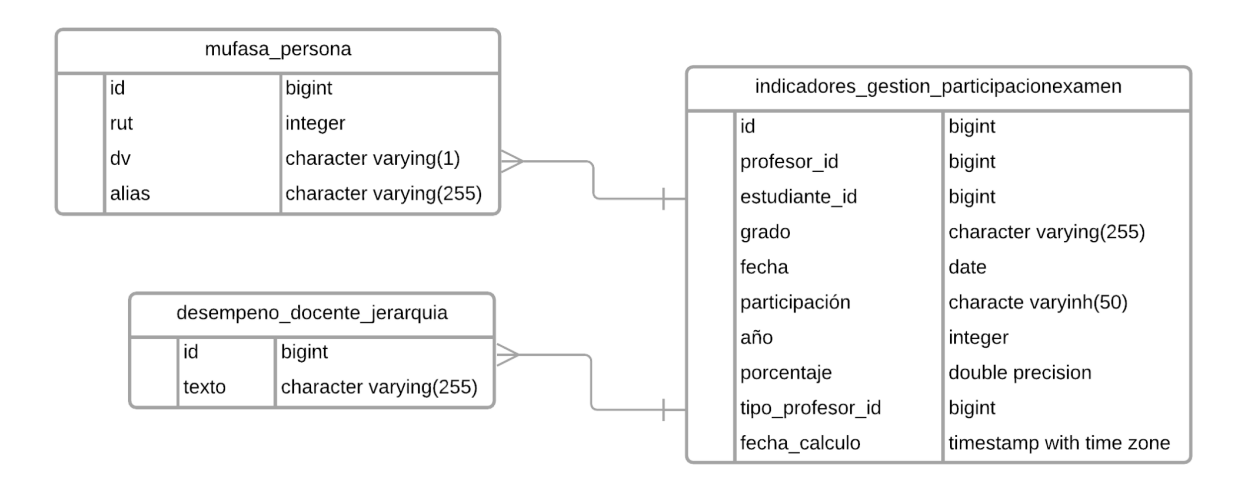

Figura 8: Indicador de participación en exámenes.

La Figura 9 sigue el mismo esquema, por lo tanto, la tabla que almacena el indicador se encuentra del lado derecho. En este caso los datos que se guardan tienen que ver con el resumen del proceso de titulación de los estudiantes, considerando el período desde que estos tomaron el ramo de Introducción al Trabajo de Título, hasta su fecha de defensa de memoria. Al igual que la tabla anterior, ésta posee un campo fecha de creación/actualización del indicador.

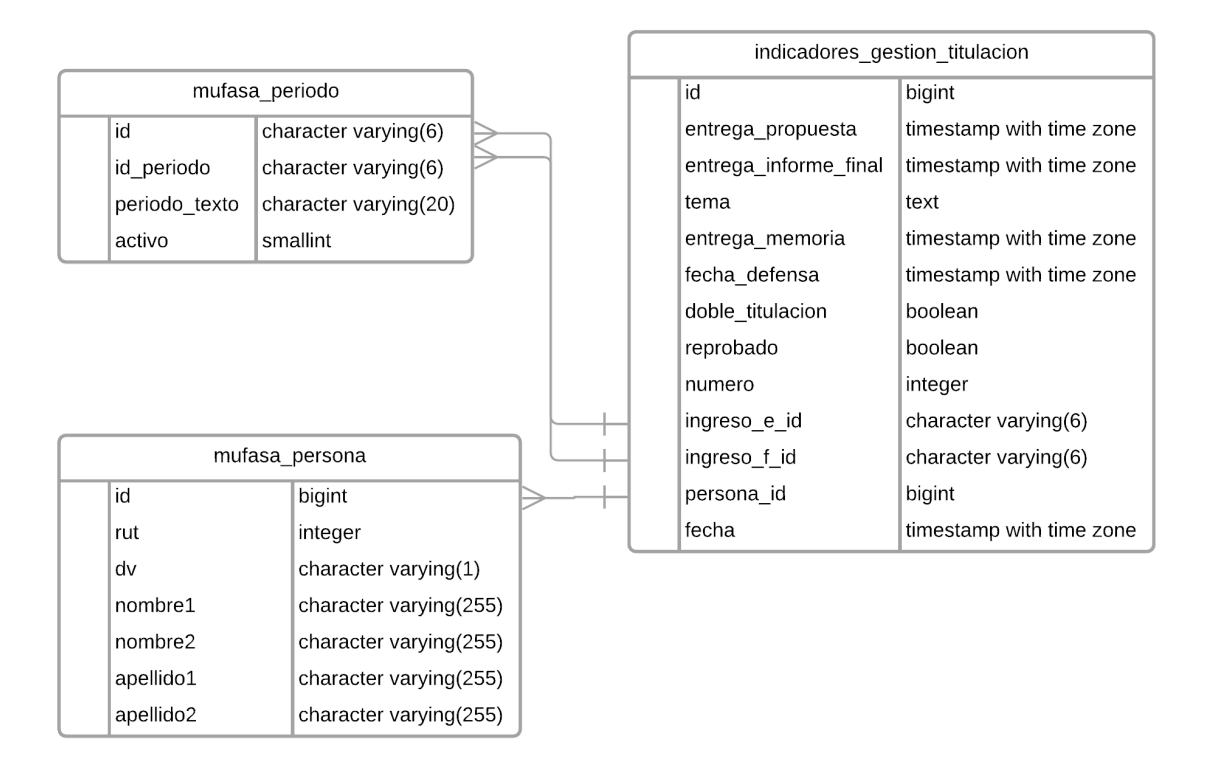

Figura 9: Indicador de titulación.

Por último, la Figura 10 continúa con el mismo esquema de las anteriores, y en este caso se almacenan todos los datos del pronóstico de demanda de cupos, calculada para un ramo en un cierto periodo, considerando varios métodos de cálculo de la demanda. También posee un campo fecha, que indica cuando se creó/actualizó el indicador, para así lograr saber qué tan completos estaban los datos necesarios para su cálculo de la demanda.

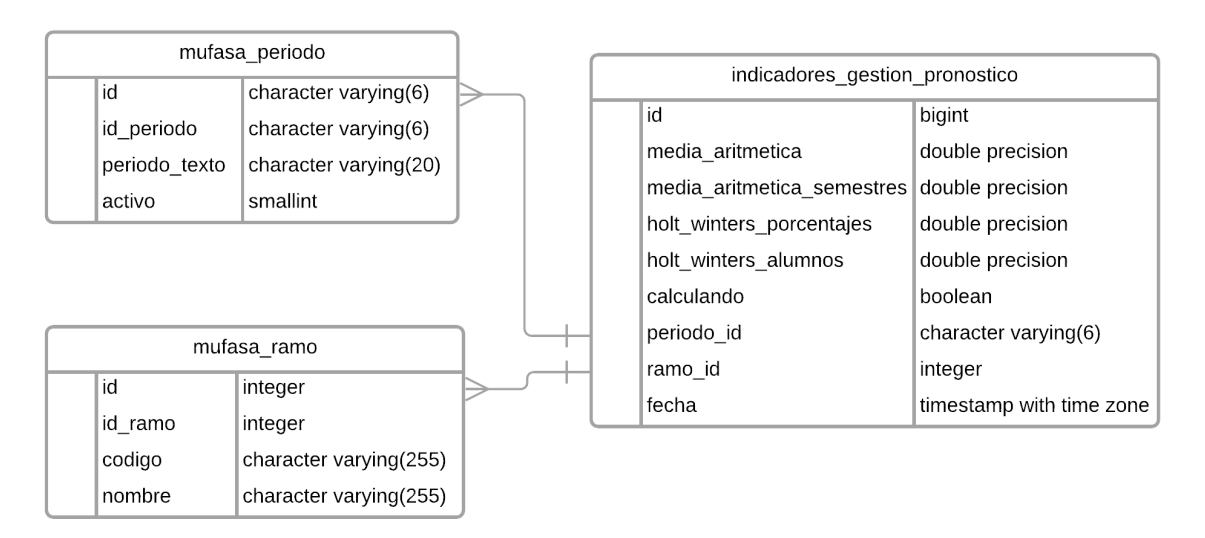

Figura 10: Pronóstico de demanda.

# <span id="page-22-0"></span>4. Modelo de Pronóstico

Debido a la inconsistencia de demanda de los cursos semestre a semestre, y el poco tiempo que se tiene para hacer los cambios necesarios una vez que termina la inscripción académica, se hace necesario contar con un mecanismo que pueda realizar una estimación de la demanda (es decir, la cantidad de alumnos que intentan tomarlo) para un curso en específico. De esa manera, el Departamento podría realizar los cambios de cupos con la debida antelación, o bien crear nuevas secciones del curso si es necesario.

A partir de una investigación bibliográfica sobre métodos para predecir demanda se decidió utilizar el método de Holt-Winters 8 , debido a que la demanda de cursos tiene una componente de tendencia y de estacionalidad; este método parece ser uno de los mejores para esos casos. Además, se ocupará como valor a predecir el porcentaje de alumnos que toman un ramo, respecto a la cantidad total de personas que podían tomar dicho ramo.

Es importante destacar que es difícil de predecir la demanda para los cursos iniciales (o de entrada) de la carrera, fundamentalmente porque es una instancia donde los alumnos escogen qué carrera seguir, y eso no tiene que ver con su trayectoria anterior (es decir los cursos ya tomados), sino con factores temporales que no será abordados en el marco de esta memoria. Algo similar ocurre con la predicción de la demanda para cursos electivos, pues factores como "la novedad de la temática" abordada en el curso, usualmente afecta considerablemente la demanda de cupos por parte de los estudiantes.

El proceso del cálculo de demanda se enfocó solamente en los alumnos con código de carrera DCC. Se hizo esto para poder obtener una cantidad mínima de cupo, con el objetivo de poder asegurar que los alumnos que pertenecen a la carrera puedan inscribir el ramo sin problema. A continuación se explica el proceso inicial realizado para poder calcular la demanda de los cursos.

## <span id="page-22-1"></span>4.1. Proceso de cálculo de la demanda potencial

Como cada curso es independiente de otro, este proceso se realiza cada vez que se quiere obtener el pronóstico de la demanda para algún curso. Esto puede ocurrir en dos instancias: 1) cuando un semestre está concluido, y 2) cuando un semestre aún está en curso. En ambos casos el mecanismo de pronóstico a utilizar es diferente.

#### <span id="page-22-2"></span>4.1.1. Pronóstico en base a un semestre concluido

Previo a describir el proceso de cálculo para el pronóstico, hay que aclarar que para el método de Holt-Winters se necesita contar con al menos 12 datos anteriores para poder obtener una predicción. En este caso, los 12 datos anteriores corresponden a la demanda del ramo objetivo en los semestres anteriores del periodo a calcular. Debido a esto, habrá dos periodos de tiempo a considerar: el primero corresponde a los últimos 12 semestres (que llamaremos periodo prueba) y el segundo a los semestres anteriores a estos (que llamaremos periodo histórico).

En términos generales, lo primero que se tiene que hacer es saber cuántas personas pueden potencialmente tomar un curso el semestre próximo, pues cumplen con los

<sup>8</sup> [Holt-Winters](https://towardsdatascience.com/holt-winters-exponential-smoothing-d703072c0572) Exponential Smoothing | by Sachin Date | Towards Data Science

requisitos para ello. Es decir, cuántas personas tienen aprobados los requisitos del curso en cuestión, pero que aún no han tomado el curso. Este cálculo se puede repetir para semestres anteriores, y así se puede tener el registro completo de la cantidad de personas que podían eventualmente tomar el curso.

Para realizar este cálculo, primero se obtienen los ramos requisitos del curso a calcular, luego se obtienen todos los alumnos que aprobaron estos ramos desde la primera vez que se dictaron, hasta el último semestre del periodo histórico. Con esto se obtiene un diccionario en el cual cada llave es un requisito, y su valor es la lista de alumnos que aprobaron ese ramo. Por último, se obtienen todos los alumnos que aprobaron el ramo a calcular, desde la primera vez que se dictó, hasta el último semestre del periodo histórico. Se quita a estos alumnos de las listas anteriores, para así obtener una lista de todos los alumnos que tomaron los requisitos, pero que no han aprobado el ramo, y por lo tanto, pueden tomar el ramo objetivo de nuevo.

Con estas listas, se puede obtener la cantidad de alumnos que podrían tomar el ramo objetivo en el primer semestre del periodo de prueba. Para esto, se computan las listas de los alumnos que aprobaron los requisitos según la fórmula de requisitos especificada en la malla de la carrera. Por ejemplo, para el ramo CC4102 - Diseño y Análisis de Algoritmos, su fórmula de requisitos es la siguiente: (MA3403/MA3401), (MA5201/CC3102/AUTOR), FI2003. En esta fórmula, los ramos se agrupan con paréntesis y se asocian con comas y slashes. El operador ',' (coma) equivale a un 'y' lógico, el operador '/' (slash) equivale a un 'o' lógico, no exclusivo. Como en nuestro caso tenemos listas de estudiantes, el operador '/' equivale a una unión de listas, y el operador ',' equivale a una intersección de listas. Por lo tanto, los alumnos que quedan después de computar las listas, según su fórmula correspondiente, son los alumnos que cumplen los requisitos para poder tomar el ramo objetivo. Es importante aclarar que el requisito de AUTOR no se considera, ya que no se tiene control sobre eso.

Dicho esto, y teniendo los alumnos que aprobaron los ramos-requisitos para el periodo histórico, podemos obtener la cantidad de alumnos podrían tomar el ramo objetivo en el primer semestre del periodo prueba. Luego se obtiene la cantidad de alumnos que tomaron el ramo objetivo para el primer semestre del periodo, y así se obtiene el porcentaje de alumnos que tomaron el ramo objetivo según la cantidad de alumnos que lo podían tomar. Este valor se guarda, al igual que la cantidad de alumnos que tomaron dicho ramo. Por último, se actualizan la listas de alumnos que aprobaron los ramos-requisitos, con los alumnos que aprobaron los ramos durante el primer semestre del periodo prueba; luego se quitan los alumnos que aprobaron el ramo objetivo durante el semestre. Este proceso se repite para los 12 semestres del periodo de prueba.

Una vez que se termina el proceso descrito anteriormente, se obtiene una lista con el porcentaje de personas que, pudiendo tomar un cierto curso, efectivamente lo inscribieron para los 12 semestres del periodo de prueba. Además se obtiene la cantidad de alumnos que inscribieron el ramo objetivo en esos semestres, y por último, la cantidad de alumnos que cumplen con los requisitos para el semestre objetivo. Con estos datos ya se tiene lo necesario para calcular la demanda para el ramo objetivo según los cuatro métodos que se explican a continuación:

- *Holt-Winters con porcentajes*: Este método consiste en ingresar la lista de porcentajes al método de Holt-Winters, lo que entrega una predicción para el porcentaje de alumnos que tomarán el ramo. Dado que se tiene la lista de alumnos que cumplen los requisitos, se saca el porcentaje y se entrega la cantidad de alumnos que tomarían el ramo (pronóstico).
- *Holt-Winter con cantidad de alumnos*: Este método consiste en ingresar la lista con las cantidades de alumnos al método de Holt-Winters, lo que entrega una predicción de la cantidad de alumnos que tomarían el ramo.
- *Media aritmética de porcentajes*: Este método consiste en calcular la media aritmética de la lista de porcentajes. Con ese valor se saca el porcentaje de la cantidad de alumnos que cumplen los requisitos, y se obtiene la cantidad de alumnos que tomarían el ramo.
- *Media aritmética de porcentajes de semestres*: Este método consiste en calcular la media aritmética de la lista de porcentajes, pero solo de los semestres iguales al semestre a calcular. Es decir, si el semestre a calcular corresponde a otoño, solo se consideran los porcentajes de los semestres de otoño para la media aritmética. Esto entrega un valor que permite sacar el porcentaje de la cantidad de alumnos que cumplen los requisitos, y se obtiene la cantidad de alumnos que tomarían el ramo.

Este proceso se repite para cada ramo al cual se le quiere pronosticar la demanda. Los valores de la demanda pronosticada quedan almacenados en la base de datos, para así poder consultarlos en el futuro.

#### <span id="page-24-0"></span>4.1.2. Pronóstico en base al semestre en curso

Es importante aclarar que, con los datos que se cuentan, no se pudo encontrar una solución viable para calcular la demanda de un curso cuando un semestre ya está en curso, tal como se había planificado originalmente. La imposibilidad se debió principalmente a que esto requería poder predecir qué alumnos aprobarían los ramos-requisitos, para así poder añadirlos o quitarlos de las listas respectivas de ramos y seguir el mismo proceso descrito anteriormente. Por lo que debido a la dificultad para predecir esto, se decidió no seguir adelante con el pronóstico en base al semestre en curso, y quedarse con el proceso de cálculo de demanda para un semestre concluido.

## <span id="page-24-1"></span>4.2. Representación visual de la demanda potencial

A continuación se presentan dos tablas con el pronóstico de demanda para diferentes semestres. En la Tabla 1 se puede apreciar el resultado de pronóstico para el semestre de primavera del año 2019, y en la Tabla 2 se muestra el pronóstico para el semestre de primavera del año 2021.

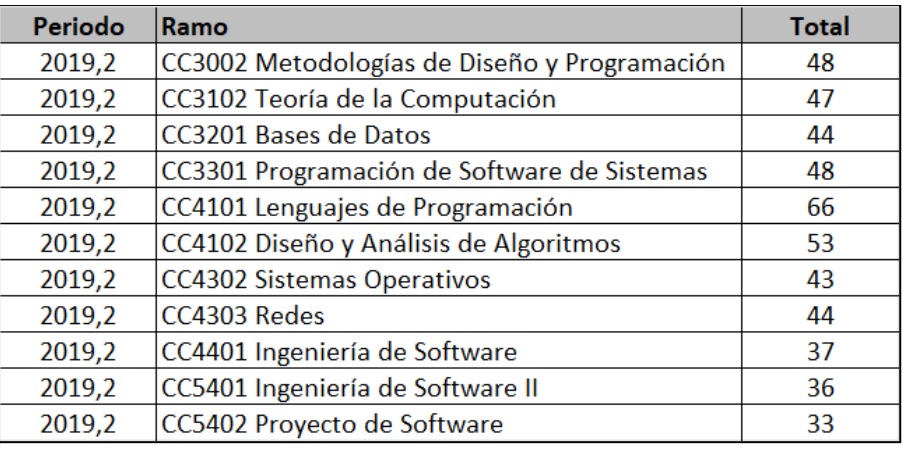

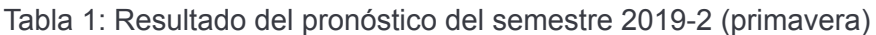

En las tablas se muestra la forma en la que se entrega la información sobre la demanda pronosticada para cada curso, la cual consta del periodo para el cual se calculó la demanda, el ramo con su código y nombre para que sea más fácil de entender. Por último, se indica el número que representa la demanda pronosticada.

| Periodo | Ramo                                         | <b>Total</b> |
|---------|----------------------------------------------|--------------|
| 2021,2  | CC3002 Metodologías de Diseño y Programación | 58           |
| 2021,2  | CC3102 Teoría de la Computación              | 53           |
| 2021,2  | CC3201 Bases de Datos                        | 50           |
| 2021,2  | CC3301 Programación de Software de Sistemas  | 53           |
| 2021,2  | CC4101 Lenguajes de Programación             | 70           |
| 2021,2  | CC4102 Diseño y Análisis de Algoritmos       | 60           |
| 2021,2  | <b>CC4302 Sistemas Operativos</b>            | 64           |
| 2021,2  | CC4303 Redes                                 | 55           |
| 2021,2  | CC4401 Ingeniería de Software                | 53           |
| 2021,2  | CC5401 Ingeniería de Software II             | 54           |
| 2021,2  | CC5402 Proyecto de Software                  | 52           |

Tabla 2: Resultado del pronóstico del semestre 2021-2

Observando las dos tablas se puede apreciar que la demanda pronosticada aumentó considerablemente entre el semestre de primavera del año 2019 y el semestre de primavera del año 2021. Esto era lo esperado debido a que todos los años entran más estudiantes a la carrera. Más adelante se hará un análisis más profundo sobre la diferencia entre la demanda real y la pronosticada.

# <span id="page-26-0"></span>5. Autenticación y Reportes Agregados al Sistema

A continuación se describen los reportes creados para los encargados de docencia, indicados en el capítulo 2. Debido a la gran cantidad de reportes requeridos, y al limitado tiempo para realizar este trabajo de memoria, se implementaron sólo algunos de ellos.

## <span id="page-26-1"></span>5.1. Reporte para el Jefe Docente

Debido a que este reporte resume mucha información, su cálculo se divide en diversas partes que se explican a continuación.

#### <span id="page-26-2"></span>5.1.1. Cálculo del resumen de cursos

Lo primero que se hace es saber a qué categoría pertenece cada curso. Esto debido a que en 12 de los campos que se calculan, se debe filtrar por el tipo de curso (por ejemplo, obligatorio, electivo, postgrado, extensión, y otros). Antes de todo, como solo se deben considerar los ramos impartidos por el DCC, se filtran los ramos de este Departamento.

Para obtener los cursos obligatorios se obtiene la información de la malla de la carrera Ingeniería Civil en Computación, es sus versiones v3 y v5. Éstas son las que están vigentes. La información incluye una lista de los ramos que componen estas mallas, y dentro de sus campos se indica si el ramo es obligatorio o no. Teniendo los ramos de las mallas, luego se intersecta esa lista con los ramos impartidos por el DCC. Además, se quitan los ramos de titulación y prácticas profesionales. Luego se obtienen las realizaciones (dictados) de esos ramos durante el año (cursos), y se quitan los cursos que tienen menos de 5 estudiantes o menos de 3 estudiantes de pregrado.

Para obtener los cursos de extensión se filtran los ramos impartidos por el DCC, considerando que el código del ramo tenga la forma: CC6xx o CC7xx (códigos CC con 3 caracteres, donde el último es alfabético), y que además no sean cursos tipo seminario o cursos de tesis.

Para obtener los cursos electivos se filtran los ramos impartidos por el DCC considerando tres condiciones: 1) que el ramo no esté en la lista de obligatorios ni de extensión, 2) que no sea un ramo de práctica, titulación o trabajo dirigido, y 3) que el código del ramo sea menor a CC7000. Luego de este filtro se obtienen las realizaciones de esos ramos durante el año, y se quitan los cursos que tienen menos de 5 estudiantes o menos de 3 estudiantes de pregrado.

Para obtener los cursos de postgrado se filtran los ramos impartidos por el DCC, con la condición de que el código del ramo sea CC7xxx y que no sean cursos tutoriales, pasantías, investigación dirigida o cursos de tesis. Luego se obtienen las realizaciones de esos ramos durante el año, y se quitan los cursos que tienen menos de 2 estudiantes.

Por último, para obtener los otros cursos se filtran según el tipo de cursos, es decir, cursos de memoria/tesis, prácticas profesionales, seminarios de tesis MTI, pasantías de investigación y trabajos dirigidos. Luego se obtienen las realizaciones de esos ramos durante el año.

Una vez que se obtienen todos los cursos para cada categoría, se crea un objeto que tendrá la información de cada profesor. Para esto se busca cada curso de cada categoría, y de ahí el o los profesores que lo dictan. Luego, para profesor se aumenta la cantidad de cursos dictados de cada categoría y la cantidad de créditos según corresponda (esto se calcula multiplicando el porcentaje de participación con los créditos del ramo). En este mismo paso se busca la encuesta docente para el curso en cuestión y se agrega a una lista de notas de encuesta docente para cada profesor. Después de terminar de procesar todos los cursos, se puede sacar el promedio de las calificaciones obtenidas en las encuestas docentes para cada profesor, en cada categoría.

Además de lo anterior, se crea una lista de objetos en la que cada objeto contiene la información de cada profesor y el curso que dictó. La información también incluye el número de alumnos y créditos del curso, la sección, semestre y año, el porcentaje de participación de cada profesor (si hay más de uno), la cantidad de créditos ponderados para ese curso (porcentaje de participación multiplicado por la cantidad de créditos del curso), el tipo de curso (Obligatorio, Electivo, Postgrado, Extensión u Otro), y el tipo de profesor (jerarquía académica del profesor).

#### <span id="page-27-0"></span>5.1.2. Obtención de las memorias y tesis dirigidas

Para obtener el resumen de las memorias y tesis guiadas (o dirigidas), se filtra la información de los exámenes de grado según los planes de estudio de interés. Además, se revisa que el año a consultar esté entre el periodo de inicio y de fin especificado (incluyendo ambos). Luego, por cada examen de grado se completa la información para cada profesor según corresponda. Si el profesor no es guia, ni co-guia, entonces se le aumenta en uno las participaciones de comités de memoria o tesis según el plan al que corresponde el programa. Si el profesor es guía, y no hay un profesor co-guia, entonces también se le aumenta en uno a la cantidad de memorias/tesis guiadas (o en curso) según el plan. Por último, si en la comisión existe un profesor guía y un co-guía, entonces hay que considerar los siguientes casos:

- 1. *La comisión tiene tres miembros, y está formada por un profesor guía, un co-guía, y un integrante*. En ese caso, se le computa el 100% del trabajo al profesor que aparece como guía.
- 2. *La comisión está compuesta por 4 miembros; esto es, un guía, un co-guía, y dos profesores integrantes*. En ese caso se les computa el 50% del trabajo al prof guía y el 50% al co-guía. Aunque este porcentaje en realidad es variable, no hay registro de él, por lo que se asume una carga del 50% para ambos profesores guía.
- 3. *La comisión está compuesta por 2 miembros; esto es, un guía y un co-guía.* Esto indica que aún no se designan los profesores integrantes de la comisión. En ese caso se les computa el 50% del trabajo al prof guía y el 50% al co-guía. Esto debido a que no hay registros de si la comisión tendrá 3 o 4 miembros.

Al igual que en el resumen de cursos, también se crea una lista de objetos donde cada objeto contiene la información del profesor y el examen de grado. Además, se incluye el nombre del alumno que dió (o va a dar) examen, el grado académico del profesor, el tipo de participación del profesor (Profesor Guía, Profesor Co-guia, Profesor Integrante u otros), la fecha de defensa, el año de la defensa, el porcentaje de participación (1 o 0.5 según los

casos explicados anteriormente), y la jerarquía académica del profesor. Solo se consideran los exámenes de grado que tienen una fecha de defensa especificada en Ucampus.

### <span id="page-28-0"></span>5.1.3. Integración de la información

Una vez que se tiene la información anterior, quedan 2 resúmenes generales (cursos dictados, y memorias y tesis) y 2 resúmenes con el detalle de cada uno. Se unen ambos resúmenes generales, y así se obtiene un resumen general por cada profesor por año. Luego se obtiene la información de cada profesor, para así obtener su nombre y la jerarquía académica que tenía ese año. Finalmente, se obtiene el resumen general de cada profesor, el detalle de los cursos dictados de los profesores, y el detalle de las participaciones en los exámenes de grado de los profesores. Con estos reportes queda completa la información necesaria para el jefe docente, por lo que se guarda en la base de datos, y así se pueden consultar los detalles en el futuro.

## <span id="page-28-1"></span>5.2. Reporte para el Coordinador de Titulación

A diferencia del reporte anterior, éste no tiene tanta información por lo que no se divide en varias partes. Lo primero que se hace es obtener la información de los alumnos que están tomando el ramo CC6908 (Introducción al Trabajo de Título) y los que están tomando el ramo CC6909 (Trabajo de Título). Esto se realiza para obtener el estado del alumno en cada ramo (si aprobó el ramo, lo reprobó, etc.) y el periodo en que tomó cada ramo. Luego se busca la información en los exámenes de grado de cada alumno de las listas anteriores, para así obtener el tema de la memoria (cuando esté disponible); si es doble titulación, su comisión y la fecha de defensa (cuando esté disponible).

Por último, se busca si el alumno reprobó el ramo CC6908 o CC6909, para saber si es primera o segunda vez que está en el proceso de titulación. Luego se junta toda la información anterior según el rut del estudiante y así queda completo el resumen de titulación de cada alumno. Este resumen se guarda en la base de datos, para así poder consultarlo en el futuro.

## <span id="page-28-2"></span>5.3. [Autenticación](https://docs.google.com/document/d/1sGh-igyuGjU_DvpKOFwSh2zNKdS0bOvJcHeARmitAew/edit?pli=1#heading=h.zkr1yenfs5) a través de UPasaporte

Para añadir autenticación a través de UPasaporte se utilizó el servicio Django\_sso, el cual fue desarrollado como un proyecto del DCC. Este servicio permite añadir un nuevo mecanismo de autenticación a una aplicación de Django (además de la autenticación que provee Django), permitiendo comunicarse con el Portal DCC. Este último provee autenticación utilizando cuenta *Mi Uchile* mediante el uso de UPasaporte del Centro Ucampus.

Para su correcto uso, solo se añade este servicio al proyecto, y se añaden las variables de ambiente correspondientes. Por último, se debe indicar las vistas que necesitan autenticación. Con esto, al tratar de acceder a vistas que necesitan autenticación, se redirigirá al Portal DCC para poder autenticarse, excepto cuando el usuario ya se está autenticado.

## <span id="page-29-0"></span>5.4. Descripción de la API desarrollada

Para poder acceder a los endpoints de la API (especificados a continuación), hay que agregar un header "Authorization" cuyo contenido corresponde a "Token token\_del\_usuario". A continuación, se explican los endpoints implementados.

### <span id="page-29-1"></span>5.4.1. Docencia pregrado (método GET)

Este endpoint sirve para obtener la información sobre la docencia impartida por los académicos del DCC. La URL para acceder a este endpoint es '/indicadores\_gestion/docencia\_pregrado', y permite filtrar información por los siguientes atributos (criterios):

- **● Año:** El año a consultar (por ejemplo, ?ano=2021), también puede ser una lista de años (por ejemplo, ?ano[]=2021&ano[]=2020).
- **● Rut:** Rut sin dígito verificador del académico a consultar (por ejemplo, ?rut=111111), también puede ser una lista de ruts (por ejemplo, ?rut[]=11111&rut[]22222).

Se retorna una lista de la docencia impartida por académico y año, donde cada uno contiene:

- **Nombre:** Nombre del académico en formato, Apellido1 Apellido2, Nombre1 Nombre2.
- **Rut:** Rut del académico.
- **Jerarquia:** Jerarquia del académico en el año.
- **Curs\_oblg:** La cantidad de cursos obligatorios de pregrado dictados durante el año.
- **Créd\_curs\_oblg:** La cantidad de créditos en cursos obligatorios de pregrado dictados durante el año.
- **Eval curs oblg:** El promedio de las evaluaciones docentes para cursos obligatorios de pregrado dictados durante el año.
- **Curs\_elec:** La cantidad de cursos electivos de pregrado dictados durante el año.
- **Créd\_curs\_elec:** La cantidad de créditos en cursos electivos de pregrado dictados durante el año.
- **Eval\_curs\_elec:** El promedio de las evaluaciones docentes para cursos electivos de pregrado dictados durante el año.
- **Curs\_postg:** La cantidad de cursos de postgrado dictados durante el año.
- **Créd\_curs\_postg:** La cantidad de créditos en cursos de postgrado dictados durante el año.
- **Eval\_curs\_postg:** El promedio de las evaluaciones docentes para cursos de postgrado dictados durante el año.
- **Curs\_exten:** La cantidad de cursos de extensión dictados durante el año.
- **Créd\_curs\_exten:** La cantidad de créditos en cursos de extensión dictados durante el año.
- **Eval\_curs\_exten:** El promedio de las evaluaciones docentes para cursos de extensión dictados durante el año.
- **Curs\_otros:** La cantidad de créditos en cursos de extensión dictados durante el año.
- **Mem\_guiadas:** Cantidad de memorias guiadas durante el año.
- **Mem\_en\_curso:** Cantidad de memorias guiadas en curso.
- **Particip\_comites\_mem:** Cantidad de participaciones en comités de defensa de memoria.
- **Tesis\_MTI\_guiadas**: Cantidad de tesis del magíster TI guiadas durante el año
- **Tesis\_MTI\_en\_curso:** Cantidad de tesis del magíster TI guiadas en curso.
- **Particip comites MTI**: Cantidad de participaciones en comités de defensa de tesis del magíster TI.
- **Tesis\_MSc\_guiadas:** Cantidad de tesis del magíster en computación guiadas durante el año.
- **Tesis\_MSc\_en\_curso:** Cantidad de tesis del magíster en computación guiadas en curso.
- **Particip\_comites\_MSc:** Cantidad de participaciones en comités de defensa en tesis del magíster en computación.
- **Tesis\_doct\_guiadas:** Cantidad de tesis del doctorado en computación guiadas durante el año.
- **Tesis\_doct\_en\_curso:** Cantidad de tesis del doctorado en computación en curso.
- **Particip comites doct:** Cantidad de participaciones en comités de defensa en tesis del doctorado en computación.
- **● Año:** Año.

Por ejemplo:

```
\Gamma{
        "nombre": "Apellido1 Apellido2, Nombre1 Nombre2",
        "rut": 1111111,
        "jerarquia": null,
        "curs_oblg": 4,
        "créd_curs_oblg": 12.0,
        "curs_elec": null,
        "créd_curs_elec": null,
        "curs_postg": null,
        "créd_curs_postg": null,
        "curs_exten": null,
        "créd_curs_exten": null,
        "curs otros": null,
        "mem_guiadas": 0.0,
        "mem en curso": 0.0,
        "particip comites mem": 3.0,
        "tesis_MTI_guiadas": null,
        "tesis MTI en curso": null,
        "particip comites MTI": null,
        "tesis MSc guiadas": 0.0,
        "tesis MSc en curso": 0.0,
        "particip comites MSc": 1.0,
        "tesis_doct_guiadas": null,
        "tesis doct en curso": null,
        "particip comites doct": null,
        "fecha_calculo_reporte": "2021-12-19",
        "ano": 2021
```

```
},
{
    "nombre": "Apellido1 Apellido2, Nombre1 Nombre2",
    "rut": 111111,
    "jerarquia": "Profesor Asistente",
    "curs_oblg": 8,
    "créd_curs_oblg": 33.0,
    "curs elec": null,
    "créd_curs_elec": null,
    "curs postg": null,
    "créd_curs_postg": null,
    "curs_exten": null,
    "créd_curs_exten": null,
    "curs_otros": null,
    "mem guiadas": 0.0,
    "mem_en_curso": 0.0,
    ...
```
### <span id="page-31-0"></span>5.4.2. Memorias y Tesis (método GET)

Este endpoint sirve para obtener la información sobre las participaciones en los exámenes de título de los profesores. La URL para acceder a este endpoint es '/indicadores\_gestion/participacion\_examen', y permite filtrar información por los siguientes atributos (criterios):

- **● Profesor:** Rut sin dígito verificador del profesor a consultar (por ejemplo, ?rut=111111), también puede ser una lista de ruts (por ejemplo, ?rut[]=11111&rut[]22222).
- **Estudiante:** Rut sin dígito verificador del estudiante a consultar (por ejemplo, ?rut=111111), también puede ser una lista de ruts (por ejemplo, ?rut[]=11111&rut[]22222).
- **● Año:** El año a consultar (por ejemplo, ?ano=2021), también puede ser una lista de años (por ejemplo, ?ano[]=2021&ano[]=2020).

Se retorna una lista de las participaciones en los exámenes de título de cada profesor, donde cada uno contiene:

- **Profesor:** Nombre del profesor.
- **Estudiante:** Nombre del estudiante
- **Grado:** Tipo de examen de título (Memoria de Título, Tesis de Magister TI, Tesis de Magister Sc o Tesis Doctorado).
- **Fecha:** Fecha de defensa.
- **Participación:** Tipo de participación del profesor en la comisión (Profesor Guía, Profesor Co-guia, Profesor Integrante u Otros).
- **Año:** Año de defensa.
- **Porcentaje:** porcentaje de participación en examen de título (1 o 0.5).
- **Tipo\_profesor:** Jerarquía del académico en el año.

Por ejemplo:

```
\Gamma{
        "profesor": "Jocelyn Simmonds W.",
        "estudiante": "Roberto Rodríguez P.",
        "grado": "Tesis de Magíster TI",
        "fecha": "2021-07-30",
        "participación": "Profesor Integrante",
        "año": 2021,
        "porcentaje": 1.0,
        "tipo_profesor": "Profesor Asistente"
    },
    {
        "profesor": "Jocelyn Simmonds W.",
        "estudiante": "Laura Olmos V.",
        "grado": "Tesis de Magíster TI",
        "fecha": "2021-07-29",
        "participación": "Profesor Integrante",
        "año": 2021,
        "porcentaje": 1.0,
        "tipo_profesor": "Profesor Asistente"
    },
    {
        "profesor": "Jocelyn Simmonds W.",
        ...
```
### <span id="page-32-0"></span>5.4.3. Cursos dictados (método GET)

Este endpoint sirve para obtener la información sobre los cursos dictados por los profesores del DCC. La URL para acceder a este endpoint es '/indicadores\_gestion/cursos\_dictados', y permite filtrar información por los siguientes atributos (criterios):

- **● Profesor:** Rut sin dígito verificador del profesor a consultar (por ejemplo, ?rut=111111), también puede ser una lista de ruts (por ejemplo, ?rut[]=11111&rut[]22222).
- **● Año:** El año a consultar (por ejemplo, ?ano=2021), también puede ser una lista de años (por ejemplo, ?ano[]=2021&ano[]=2020).
- **● Tipo:** El tipo o los tipos de curso que se quiere obtener (por ejemplo ?tipo[]=Obligatorio o ?tipo[]=Obligatorio&tipo[]=Electivo), los tipos pueden ser: Obligatorio, Electivo, Postgrado, Extensión u Otro.

Se retorna una lista de los cursos dictados, donde cada uno contiene:

- **Profesor:** Nombre del profesor.
- **Asignatura:** Curso que dictó de la forma "código-sección nombre".
- **Créditos:** Cantidad de créditos del curso.
- **Alumnos:** Cantidad de alumnos en el curso.
- **Participación:** Porcentaje de participación en el curso.
- **Año:** Año en que se dictó el curso.
- **Semestre:** Semestre en el que se dictó el curso (Otoño o Primavera).
- **Tipo\_curso:** Tipo del curso, puede ser Obligatorio, Electivo, Postgrado, Extensión u Otro.
- **● Créditos\_asignados:** Cantidad de créditos asignados al profesor, según la cantidad de créditos del curso y su participación.
- **Tipo\_profesor:** Jerarquía del académico en el año.

```
Por ejemplo:
```

```
\Gamma{
        "profesor": "Sergio Ochoa D.",
        "asignatura": "CC5401-1 Ingeniería de Software II",
        "créditos": 6,
        "alumnos": 39,
        "participación": "100.0%",
        "año": 2021,
        "semestre": "Otoño",
        "tipo_curso": "Obligatorio",
        "créditos_asignados": 6.0,
        "tipo_profesor": "Profesor Asociado"
    },
    {
        "profesor": "Sergio Ochoa D.",
        "asignatura": "CC5401-2 Ingeniería de Software II",
        "créditos": 6,
        "alumnos": 38,
        "participación": "100.0%",
        "año": 2021,
        "semestre": "Otoño",
        "tipo_curso": "Obligatorio",
        "créditos_asignados": 6.0,
        "tipo_profesor": "Profesor Asociado"
    },
    {
        "profesor": "Sergio Ochoa D.",
        "asignatura": "CC5401-1 Ingeniería de Software II",
        ...
```
#### <span id="page-33-0"></span>5.4.4. Titulación (método GET)

Este endpoint sirve para obtener la información sobre los alumnos en proceso de titulación. La URL para acceder a este endpoint es '/indicadores gestion/titulacion', y permite filtrar información por los siguientes atributos (criterios):

**● Periodo\_e:** El periodo en el que el alumno inscribió el ramo CC6908 (por ejemplo, ?periodo\_e=2021.1).

- **Periodo\_f:** El periodo en el que el alumno inscribió el ramo CC6909 (por ejemplo, ?periodo\_f=2021.2).
- **● Rut:** Rut sin dígito verificador del alumno a consultar (por ejemplo, ?rut=111111), también puede ser una lista de ruts (por ejemplo, ?rut[]=11111&rut[]22222).

Se retorna una lista de la docencia impartida por académico y año, donde cada uno contiene:

- **Nombre:** Nombre del alumno.
- **Rut:** Rut del alumno.
- **Género:** El género del alumno.
- **Ingreso\_e:** El periodo en el que inscribió el ramo CC6908.
- **Entrega\_propuesta:** Fecha de entrega de la propuesta de memoria.
- **Tema:** Tema de la memoria.
- **Entrega\_informe\_final:** Fecha de entrega del informe final del ramo CC6908.
- **Ingreso\_f:** El periodo en el que inscribió el ramo CC6909.
- **Entrega\_memoria:** Fecha de entrega del informe de memoria..
- **Fecha\_defensa:** Fecha de la defensa de la memoria.
- **Doble\_titulacion:** Indica si es doble titulación o no.
- **Número:** Indica la cantidad de veces que el alumno ha tomado el curso CC6908.

Por ejemplo:

```
\Gamma{
        "nombre": "Alejandro Luman B.",
        "rut": 11111111,
        "genero": "Masculino",
        "ingreso_e": "2021.1",
        "entrega_propuesta": null,
        "tema": "Mejora de la Usabilidad de una Herramienta de
Modelamiento de Interacciones Soportadas por Sistemas Colaborativos
Móviles",
        "entrega_informe_final": null,
        "ingreso_f": "2021.2",
        "entrega_memoria": null,
        "fecha_defensa": null,
        "doble titulacion": "No",
        "numero": 1
    },
    {
        "nombre": "José Pacheco A.",
        "rut": 11111111,
        "genero": "Masculino",
        "ingreso_e": "2021.1",
        "entrega_propuesta": null,
        "tema": "Sistema de Apoyo a la Gestión Docente del DCC",
        "entrega_informe_final": null,
        "ingreso_f": "2021.2",
```

```
"entrega_memoria": null,
    "fecha_defensa": null,
    "doble titulacion": "No",
    "numero": 1
},
...
```
### <span id="page-35-0"></span>5.4.5. Pronóstico de demanda (método GET)

Este endpoint sirve para obtener la información sobre el pronóstico de demanda para los cursos o para calcularlos en el caso de que no estén disponibles. La URL para acceder a este endpoint es '/indicadores gestion/pronostico', y permite filtrar información por los siguientes atributos (criterios):

- **● Ramo:** El código del ramo (por ejemplo, ?ramo=CC4101), también puede ser una lista de códigos de ramos (por ejemplo, ?ramo[]=CC4101&ramo[=]CC4401).
- **Periodo:** El periodo para el cual se quiere obtener el pronóstico (por ejemplo ?periodo=2022.1), por defecto es el periodo activo.

Se retorna una lista de la demanda calculada por ramo, donde cada uno contiene:

- **Periodo:** Periodo para el cual se calcula la demanda.
- **Ramo:** Código del ramo.
- **● Total:** La cantidad total de la demanda pronosticada para el curso.
- **Media\_aritmetica:** Resultado del cálculo de la demanda según el método de media aritmética.
- **Media\_aritmetica\_semestres:** Resultado del cálculo de la demanda según el método de media aritmética por semestres.
- **Holt\_winters\_porcentajes:** Resultado del cálculo de la demanda según el método de Holt-Winter con el porcentaje de inscripción.
- **Holt\_winters\_alumnos:** Resultado del cálculo de la demanda según el método de Holt-Winter con la cantidad de alumnos que tomaron el ramo**.**
- **Fecha:** Fecha del cálculo del pronóstico.

Por ejemplo:

```
\lceil{
        "periodo": "2018.1",
        "ramo": "CC3002 Metodologías de Diseño y Programación",
        "total": 34.0,
        "total_integrantes": 28.0,
        "media_aritmetica": 34.0,
        "media_aritmetica_semestres": 27.0,
        "holt winters porcentajes": 41.0,
        "holt_winters_alumnos": 48.0,
        "fecha": "2022-02-25"
```

```
},
{
    "periodo": "2018.1",
    "ramo": "CC4401 Ingeniería de Software",
    "total": 38.0,
    "total_integrantes": 50.0,
    "media aritmetica": 38.0,
    "media_aritmetica_semestres": 40.0,
    "holt_winters_porcentajes": 36.0,
    ...
```
#### <span id="page-36-0"></span>5.4.6. Cursos obligatorios pregrado (método GET)

Este endpoint sirve para obtener la lista de ramos obligatorios (tanto para la malla v3 como para la v5). La URL para acceder a este endpoint es '/indicadores\_gestion/ramos\_obligatorios', y no recibe ningún parámetro extra. Se retorna una lista de la docencia impartida por académico y año, donde cada uno contiene:

- **Código:** El código del ramo (por ejemplo, CC6909).
- **● Nombre:** El nombre del ramo a consultar (por ejemplo, "Trabajo de Título").

Por ejemplo:

```
\Gamma{
        "codigo": "CC4302",
        "nombre": "Sistemas Operativos"
    },
    {
        "codigo": "CC4303",
        "nombre": "Redes"
    },
    {
        "codigo": "CC1000",
        "nombre": "Herramientas Computacionales para Ingeniería y
Ciencias"
    },
    ...
```
## <span id="page-36-1"></span>5.5. Interfaces del sistema

<span id="page-36-2"></span>A continuación, se muestran y explican las principales interfaces del sistema.

#### 5.5.1. Login

La Figura 11 muestra la página del portal DCC a la que se redirige al usuario al momento de intentar ingresar a una página que necesita autenticación, siempre y cuando no se haya registrado anteriormente.

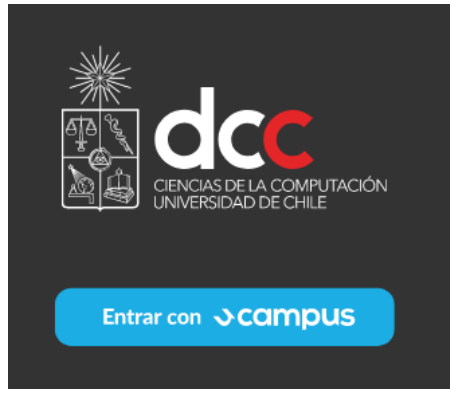

Figura 11: Portal DCC.

Una vez que se selecciona el botón de entrar con Ucampus, se redirecciona a la página que muestra la Figura 12, en la cual permite ingresar las credenciales de UPasaporte para poder autenticarse. Una vez que se ingresan las credenciales y están correctas, se redirecciona a la página al cual se quería ingresar anteriormente.

# Ucampus

El servicio necesita que te autentifiques usando U-Pasaporte.

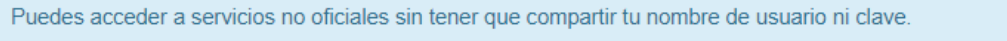

Ten en cuenta que cuando accedas al servicio le compartiremos tu nombre completo y RUT o Pasaporte.

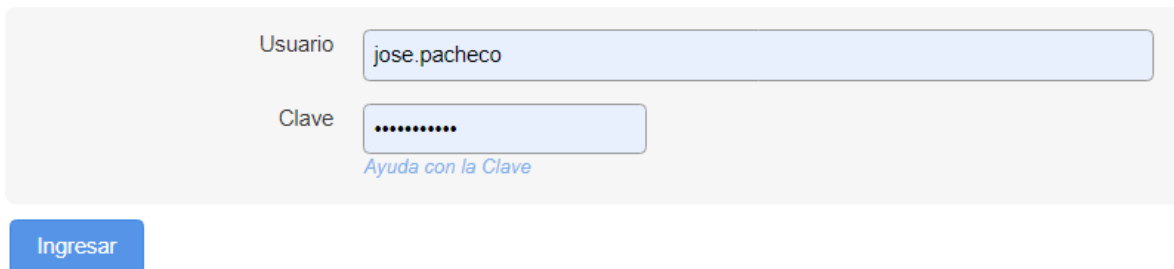

Figura 12: Inicio de sesión con UPasaporte.

#### <span id="page-37-0"></span>5.5.2. Inicio

La Figura 13 muestra la página a la que se redirige al usuario una vez que se autentica correctamente.

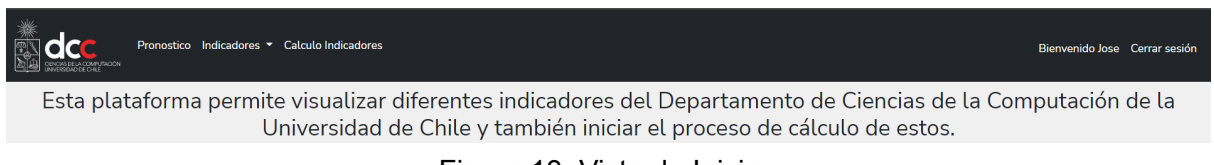

#### Figura 13: Vista de Inicio.

El nombre del usuario se muestra en la esquina superior derecha al lado de la opción de cerrar sesión. Además se puede observar que en la esquina superior izquierda se muestra el logo del DCC, junto con las opciones disponibles. Estas opciones son: ir a la vista de pronóstico de demanda, la vista de los diferentes indicadores (como se muestra en la Figura

14) o a la vista donde se pueden iniciar los cálculos de los respectivos indicadores o pronóstico.

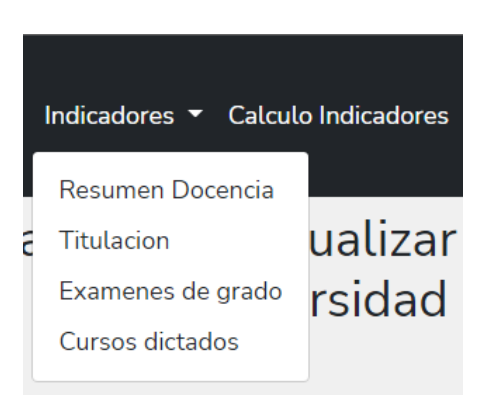

Figura 14: Opciones en los indicadores.

#### <span id="page-38-0"></span>5.5.3. Indicador de Pronóstico

En la Figura 15 se puede observar la vista de pronóstico de demanda al ingresar a ella. En esa vista se encuentran dos filtros, uno para el periodo desde el cual se obtiene la información de la demanda y otro un multiselector de los ramos, donde se indica para qué ramos se quiere obtener la información. Luego de seleccionar las opciones, se debe presionar el botón *buscar*, lo que traerá la información seleccionada solo si algunos de los dos campos fue seleccionado.

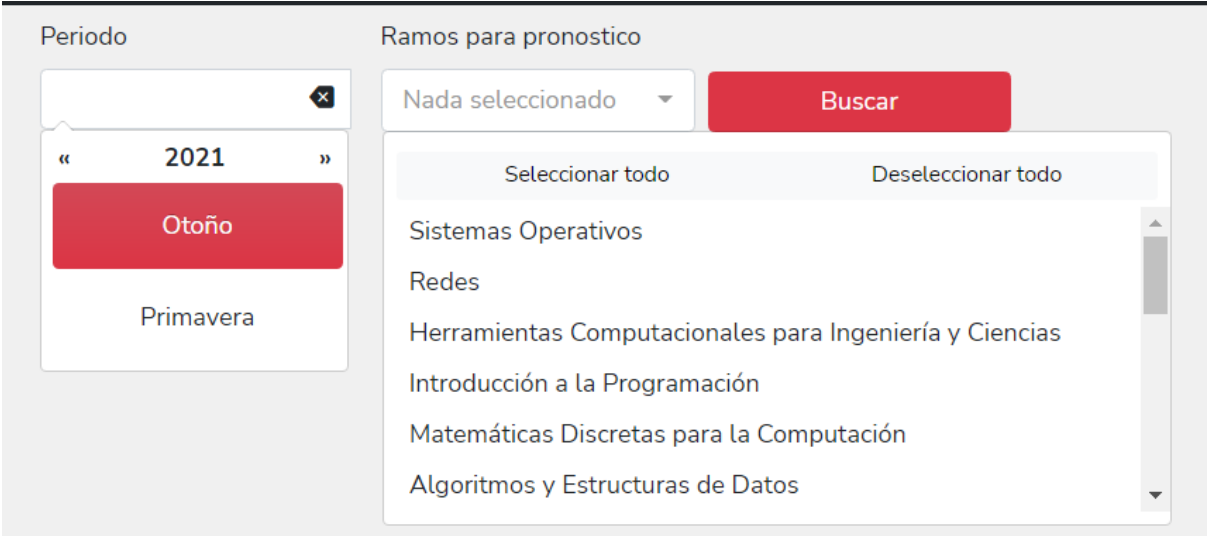

Figura 15: Inicio vista pronóstico.

Luego que se obtienen los resultados, se crea un tabla con la estructura que se muestra a continuación.

| Periodo              | Ramos para pronostico                                                 |              |
|----------------------|-----------------------------------------------------------------------|--------------|
| 2019.2               | $\left( \infty \right)$<br>Sistemas Operativos, Re ▼<br><b>Buscar</b> |              |
|                      | <b>Buscar</b>                                                         | ⊞ ▼          |
| Periodo<br>$\hat{=}$ | Ramo<br>ê                                                             | <b>Total</b> |
| 2019.2               | CC4101 Lenguajes de Programación                                      | 66           |
| 2019.2               | CC4401 Ingeniería de Software                                         | 37           |
| 2019.2               | CC5401 Ingeniería de Software II                                      | 36           |
| 2019.2               | CC3301 Programación de Software de Sistemas                           | 48           |
| 2019.2               | CC3002 Metodologías de Diseño y Programación                          | 48           |
| 2019.2               | CC4303 Redes                                                          | 44           |
| 2019.2               | CC3201 Bases de Datos                                                 | 44           |
| 2019.2               | CC3102 Teoría de la Computación                                       | 47           |
| 2019.2               | CC4302 Sistemas Operativos                                            | 43           |
| $\frac{1}{2}$        |                                                                       | $ \sim$      |

Figura 16: Vista de tabla de pronóstico.

### <span id="page-39-0"></span>5.5.4. Indicador de Docencia Impartida

En la Figura 17 se puede observar el resumen de la docencia impartida cuando se ingresa a ella. En esa vista encuentran tres filtros, dos selectores de año (año de inicio y año de fin) que permiten crear un rango de años, y un filtro para el rut de un profesor. Luego de seleccionar las opciones, se debe presionar el botón *buscar,* lo que traerá la información seleccionada solo si algún filtro fue completado, y si el año de inicio es menor o igual al año de fin, si se completan ambos.

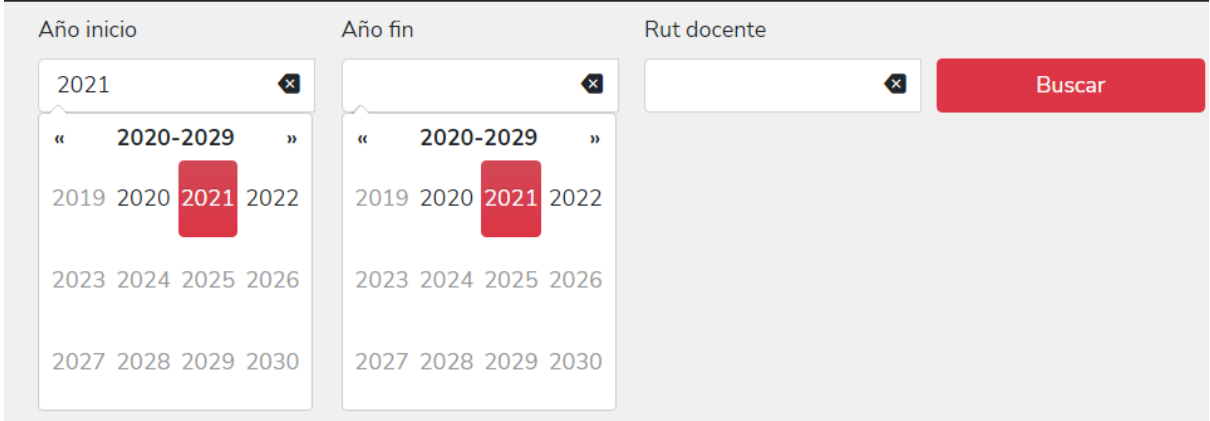

Figura 17: Vista docencia impartida (pantalla de inicio).

Luego que se obtienen los resultados, se crea un tabla con la estructura que se muestra en la siguiente figura, donde se muestran todos los datos descritos en el punto [5.4.1.,](#page-29-1) además los campos en blanco se muestran con un '-'.

| Año inicio                                       | Año fin                    |                            | Rut docente      |                                          |                  |                          |  |                   |                                |    |                       |
|--------------------------------------------------|----------------------------|----------------------------|------------------|------------------------------------------|------------------|--------------------------|--|-------------------|--------------------------------|----|-----------------------|
| 2021                                             | $\left( \mathbf{x}\right]$ | $\left( \mathsf{x}\right]$ |                  | $\left( \times \right]$<br><b>Buscar</b> |                  |                          |  |                   |                                |    |                       |
|                                                  |                            |                            |                  |                                          |                  |                          |  | <b>Buscar</b>     | ⊞ ▼                            |    |                       |
|                                                  |                            |                            |                  |                                          |                  |                          |  |                   |                                | ىك |                       |
| <b>Nombre</b>                                    | Rut<br>≜                   | Jerarquia                  | <b>Curs Oblg</b> | <b>Créd Curs</b><br>Oblg                 | <b>Curs Elec</b> | <b>Créd Curs</b><br>Elec |  | <b>Curs Postg</b> | <b>Créd Curs</b><br>÷<br>Postg |    | Curs                  |
| Muñoz<br>Apablaza,<br>Valentín<br>Leonardo       | 17859019                   | $\sim$                     | $\overline{4}$   | 12                                       | ٠                |                          |  |                   |                                |    |                       |
| Álvarez<br>Rubio,<br>Juan<br>Fernando            | 6197211                    | Profesor<br>Asistente      | 8                | 33                                       |                  |                          |  |                   |                                |    |                       |
| <b>Simmonds</b><br>Wagemann,<br>Jocelyn<br>Paola | 10976043                   | Profesor<br>Asistente      | 4                | 18                                       | $\overline{a}$   |                          |  |                   |                                |    |                       |
|                                                  |                            |                            |                  |                                          |                  |                          |  |                   |                                |    | $\blacktriangleright$ |
| Mostrando 1 a 15 de 66 filas                     |                            | $15 -$                     | filas por página |                                          |                  |                          |  | $\epsilon$        | $\overline{2}$<br>3<br>4       | 5  | $\rightarrow$         |

Figura 18: Vista de tabla de docencia impartida.

### <span id="page-40-0"></span>5.5.5. Indicador de Titulación

En la Figura 19 se puede observar la vista de titulación al ingresar a ella. En la vista se encuentran dos filtros, uno para el periodo de ingreso al E (CC6908) y otro para el periodo de ingreso al F (CC6909). Luego de seleccionar las opciones, se debe presionar el botón *buscar,* lo que traerá la información seleccionada solo si algunos de los dos campos fue seleccionado.

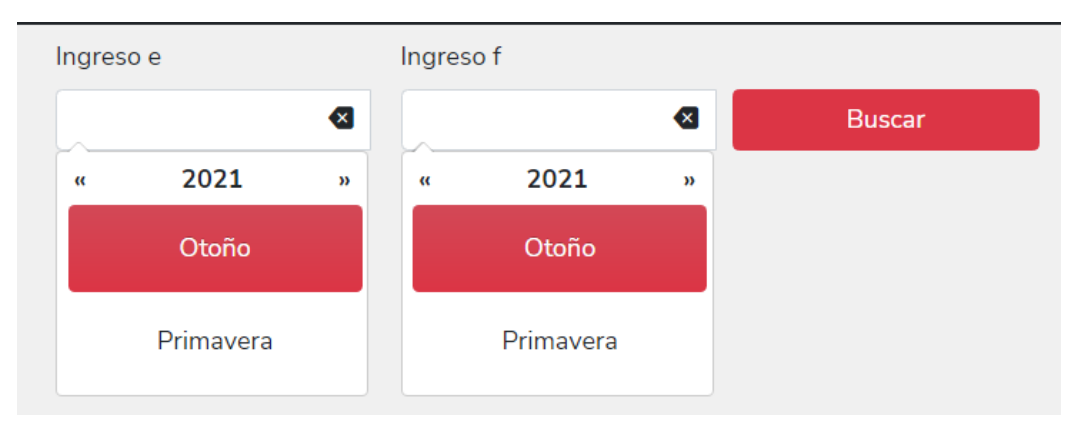

Figura 19: Inicio de la vista de titulación.

Luego que se obtienen los resultados se crea un tabla con la estructura que se muestra en la siguiente figura, donde se muestran todos los datos descritos en el punto [5.4.4.,](#page-33-0) además los campos en blanco se muestran con un '-'.

| Ingreso e                    |                                        | Ingreso f               |                  |                          |                                                                                                    |                       |                 |             |
|------------------------------|----------------------------------------|-------------------------|------------------|--------------------------|----------------------------------------------------------------------------------------------------|-----------------------|-----------------|-------------|
| 2021.1                       | $\left\langle \mathbf{x}\right\rangle$ | $\left( \infty \right)$ | <b>Buscar</b>    |                          |                                                                                                    |                       |                 |             |
|                              |                                        |                         |                  |                          |                                                                                                    | <b>Buscar</b>         | ⊞ ▼             |             |
| Nombre <sup>*</sup>          | Rut<br>$\triangleq$                    | Genero<br>$\rightarrow$ | Ingreso E<br>÷   | <b>Entrega Propuesta</b> | <b>Tema</b>                                                                                                    | Entrega Informe Final | Ingreso F       |             |
| Joaquín<br>Larraín A.        | 19523954                               |                         | 2021.1           |                          | Validación del<br>modelo<br>Pleasure/Arousal<br>como una forma<br>de ayudar a la<br>regulación<br>emocional a<br>través de un<br>videojuegos<br>controlado por<br><b>Biofeedback</b> |                       |                 |             |
| Pablo<br>Torroc G            | 19652220                               | Masculino               | 2021.1           | ٠                        | <b>Training Neural</b><br>Networks with<br>Entropy-                                                                                                    | ٠                     | L.              | $\mathbf b$ |
| Mostrando 1 a 15 de 33 filas |                                        | $15 -$                  | filas por página |                          |                                                                                                    |                       | 2<br>$\epsilon$ | 3           |

Figura 20: Vista de tabla de titulación.

### <span id="page-41-0"></span>5.5.6. Indicador de Exámenes de Grado

En la Figura 21 se muestra la vista del reporte de exámenes de grado, en la vista encuentran tres filtros, un selector para el año del exámen (año de la defensa), otro para el rut del profesor que participó en la comisión, y por último, uno para el rut del estudiante de quién es el exámen de grado. Luego de seleccionar las opciones y presionar el botón *buscar,* se recupera la información seleccionada solo si algún filtro fue completado.

| Año                                   | Rut docente | Rut estudiante |               |
|---------------------------------------|-------------|----------------|---------------|
| $\infty$                              | ≪           | Œ.             | <b>Buscar</b> |
| 2020-2029<br>$\mathbf{p}$<br>$\alpha$ |             |                |               |
| 2019 2020 2021 2022                   |             |                |               |
| 2023 2024 2025 2026                   |             |                |               |
| 2027 2028 2029 2030                   |             |                |               |

Figura 21: Vista exámenes de grado (pantalla de inicio).

Luego que se obtienen los resultados se crea un tabla con la estructura que se muestra en la siguiente figura, donde se muestran todos los datos descritos en el punto [5.4.2.](#page-31-0)

| Año                                | Rut docente                | Rut estudiante                         |                     |                        |               |                     |                                           |
|------------------------------------|----------------------------|----------------------------------------|---------------------|------------------------|---------------|---------------------|-------------------------------------------|
| 2021<br>$\left( \mathbf{x}\right]$ | $\left( \mathsf{x}\right]$ | $\left\langle \mathsf{x}\right\rangle$ | <b>Buscar</b>       |                        |               |                     |                                           |
|                                    |                            |                                        |                     |                        | <b>Buscar</b> |                     | ≔ ▼                                       |
| Profesor<br>≙                      | <b>Estudiante</b><br>≙     | Grado<br>÷                             | Fecha<br>≙          | Participación          | Año           | Porcentaje          | <b>Tipo Profesor</b><br>÷                 |
| <b>Jocelyn Simmonds</b><br>W.      | Roberto Rodríguez<br>P.    | Tesis de Magíster<br>ΤI                | $2021 - 07 -$<br>30 | Profesor<br>Integrante | 2021          | $\mathbf{1}$        | Profesor<br>Asistente                     |
| <b>Jocelyn Simmonds</b><br>W.      | Laura Olmos V.             | Tesis de Magíster<br>TI.               | $2021 - 07 -$<br>29 | Profesor<br>Integrante | 2021          | $\mathbf{1}$        | Profesor<br>Asistente                     |
| <b>Jocelyn Simmonds</b><br>W.      | Jorge Lobos P.             | Memoria de<br>Título                   | $2021 - 01$<br>11   | <b>Profesor Guia</b>   | 2021          | $\mathbf{1}$        | Profesor<br>Asistente                     |
| Jocelyn Simmonds<br>W.             | Joaquín Romero M.          | Memoria de<br>Título                   | $2021 - 05 -$<br>18 | <b>Profesor Guia</b>   | 2021          | $\mathbf{1}$        | Profesor<br>Asistente                     |
| <b>Jocelyn Simmonds</b><br>W.      | Pablo Arancibia B.         | Memoria de<br>Título                   | $2021 - 04 -$<br>16 | <b>Profesor Guia</b>   | 2021          | $\mathbf{1}$        | Profesor<br>Asistente                     |
| Jocelyn Simmonds<br>W.             | María Berger T.            | Memoria de<br>Título                   | $2021 - 05 -$<br>17 | <b>Profesor Guia</b>   | 2021          | $\mathbf{1}$        | Profesor<br>Asistente                     |
| Mostrando 1 a 15 de 240 filas      | $15 -$                     | filas por página                       |                     |                        | $\epsilon$    | $\overline{2}$<br>3 | 5<br>4<br>16<br>$\rightarrow$<br>$\cdots$ |

Figura 22: Vista de tabla de exámenes de grado.

### <span id="page-42-0"></span>5.5.7. Indicador de Cursos Dictados

Finalmente, en la Figura 23 se puede observar la vista del último indicador. Éste corresponde al de los cursos dictados, y en la vista se encuentran tres filtros, un selector para el año en el que se dictó el curso, otro para el rut del profesor que lo dictó, y por último, un multiselector con los tipos de cursos (Obligatorio, Electivo, Postgrado, Extensión u Otro). Luego de seleccionar las opciones y presionar el botón *buscar,* se obtiene la información seleccionada solo si algún filtro entre el año o el rut del profesor fue completado.

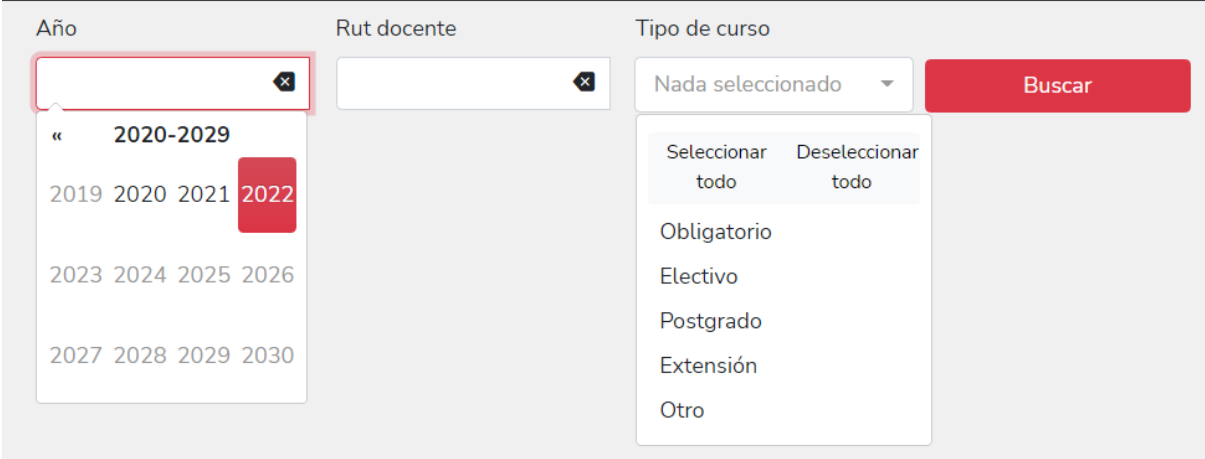

Figura 23: Inicio vista cursos dictados.

Luego que se obtienen los resultados se crea un tabla con la estructura que se muestra en la siguiente figura, donde se muestran todos los datos descritos en el punto [5.4.3.](#page-32-0)

| Año                  | Rut docente                                                                         |                            | Tipo de curso                   |               |      |                        |                        |                                  |
|----------------------|-------------------------------------------------------------------------------------|----------------------------|---------------------------------|---------------|------|------------------------|------------------------|----------------------------------|
| 2021                 | $\left( \times \right]$                                                             | $\left( \mathsf{x}\right]$ | Nada seleccio v                 | <b>Buscar</b> |      |                        |                        |                                  |
|                      |                                                                                     |                            |                                 |               |      | <b>Buscar</b>          |                        | ≔ ▼<br>∽ تك                      |
| Profesor             | Asignatura                                                                          | <b>Créditos</b>            | <b>Alumnos</b><br>$\Rightarrow$ | Participación | Año  | <b>Semestre</b><br>- 4 | <b>Tipo Curso</b><br>÷ | <b>Créditos Asignado</b>         |
| Valentín<br>Muñoz A. | CC1000-1<br><b>Herramientas</b><br>Computacionales<br>para Ingeniería y<br>Ciencias | 3                          | 49                              | 100.0%        | 2021 | Otoño                  | Obligatorio            | 3                                |
| Valentín<br>Muñoz A. | CC1000-4<br><b>Herramientas</b><br>Computacionales<br>para Ingeniería y<br>Ciencias | $\overline{3}$             | 51                              | 100.0%        | 2021 | Otoño                  | Obligatorio            | 3                                |
| Valentín<br>Muñoz A. | CC1000-6<br><b>Herramientas</b><br>Computacionales<br>$\sim$                        | $\overline{3}$             | 51                              | 100.0%        | 2021 | Otoño                  | Obligatorio            | 3<br>$\mathbb{E}[\cdot]$         |
|                      | Mostrando 1 a 15 de 212 filas                                                       | $15 -$                     | filas por página                |               |      |                        | $\overline{2}$<br>3    | 5<br>15<br>4<br>$\,$<br>$\cdots$ |

Figura 24: Vista de tabla de cursos dictados.

### <span id="page-43-0"></span>5.5.8. Cálculo de Indicadores

En la Figura 25 se muestra la forma en la que se envía la solicitud de cálculo de indicadores desde la página web al sistema. A través de esta interfaz se puede enviar la solicitud para solo un indicador (pronóstico, resumen docencia o resumen titulación) o solo a uno o dos.

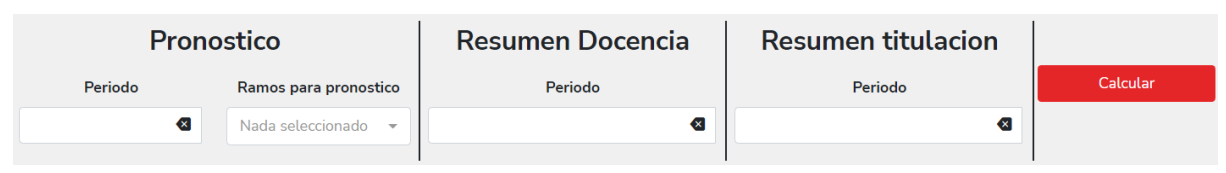

Figura 25: Vista de cálculo de indicadores.

#### <span id="page-43-1"></span>5.5.9. Capacidades embebidas de las visualizaciones de tablas

Las tablas que se muestran en las vistas anteriores tienen ciertas características en común, las cuales permiten manejar los datos mostrados de las formas que se explican a continuación. La primera capacidad consiste en que cada columna se puede ordenar de forma ascendente o descendente. Además, las primeras dos columnas de todas las tablas son fijas, esto quiere decir que en los casos en que las tablas son muy anchas, se genera un scroll horizontal permitiendo moverse hacia la derecha o izquierda, pero siempre mostrando las primeras dos columnas como referencia.

En la Figura 26 se puede observar un campo de búsqueda, junto a dos botones al costado. Este campo permite filtrar las filas que contengan la cadena de caracteres escrita. Además, haciendo click en el primer botón se listan todas las columnas que contiene la tabla (excepto por las primeras dos). La vista también permite seleccionar qué columnas mostrar, para así evitar que se muestran columnas que no son de interés para el usuario.

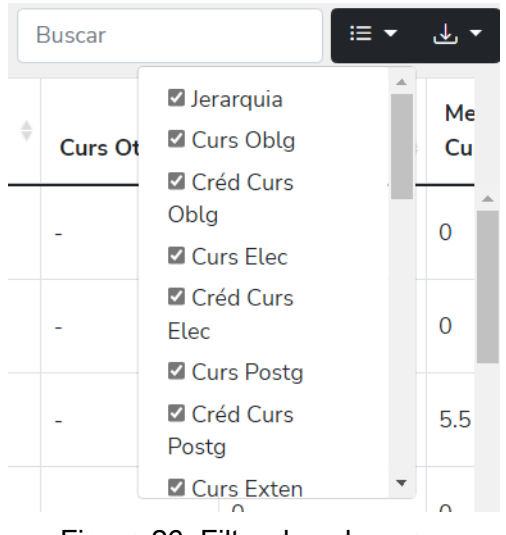

Figura 26: Filtro de columnas.

En la Figura 27 se puede observar lo que se muestra al hacer click en el segundo botón. Esta es una lista de todos los formatos disponibles para descargar la información, los cuales se pueden elegir para cada tabla. Los datos que se descargan son todos los datos de las tablas con los filtros aplicados, es decir, si se ocultan columnas, éstas no se reflejan en el archivo descargado. Lo mismo ocurre cuando se busca alguna palabra o se ordenan las filas según el valor de una columna.

|               | <b>Buscar</b>                    | 這                  |
|---------------|----------------------------------|--------------------|
|               |                                  | MS-Excel (OpenXML) |
| $\Rightarrow$ | <b>Curs Otros</b><br>$\triangle$ | <b>CSV</b>         |
|               |                                  | <b>JSON</b>        |
|               |                                  | <b>TXT</b>         |
|               |                                  | <b>XML</b>         |
|               |                                  |                    |

Figura 27: Opciones de descarga.

En la Figura 28 se puede observar la última capacidad embebida por las tablas, que es modificar la cantidad de filas que se muestran por página, lo que modifica la paginación automáticamente.

| uvu                          |    |                            |      |
|------------------------------|----|----------------------------|------|
| Inostroza Fajardin,          | 10 | 15                         | ste. |
| Patricio Nellef              |    | 25                         |      |
| Godoy Vega,                  | 96 | 50                         | djur |
| Eduardo Salvador             |    | 100                        |      |
|                              |    | Todo                       |      |
| Mostrando 1 a 15 de 66 filas |    | filas por página<br>$15 -$ |      |

Figura 28: Opciones de paginación.

# <span id="page-45-0"></span>6. Evaluación de la Extensión Realizada

En este capítulo se describen las evaluaciones hechas al sistema para determinar la correctitud de los datos reportados, así como su utilidad para el jefe docente y los coordinadores involucrados.

## <span id="page-45-1"></span>6.1. Correctitud de los datos

Para determinar la correctitud de los datos, se compararon los valores de algunos indicadores reportados por la plataforma, contra la información que entrega Ucampus a través de su página Web (disponible sólo para funcionarios del área de docencia). En esta comparación se consideró sólo el año 2021, ya que al momento de realizar la evaluación, la información de ese año estaba completa. A continuación, se muestran algunas de las comparaciones realizadas y los resultados obtenidos.

#### <span id="page-45-2"></span>6.1.1. Cursos Dictados

A continuación se comparan dos tablas con datos sobre todos los cursos dictados durante el 2021 para el profesor Sergio Ochoa. En la Tabla 3 se puede apreciar los datos entregados por Ucampus, en la cual hay 12 cursos de los cuales 3 son del tipo obligatorio, 3 de extensión y 6 otros.

| Profesor           | Asignatura                                         |    |                | Créditos Alumnos Participación Año |      | Sem.                     | <b>Tipo Curso</b>          | <b>Créditos</b><br>asignados |
|--------------------|----------------------------------------------------|----|----------------|------------------------------------|------|--------------------------|----------------------------|------------------------------|
| Sergio<br>Ochoa D. | <b>CC79E-1 Seminario</b><br>de Proyectos de TII    | 6  | 9              | 33%                                |      | 2021 Primavera Otro      |                            | 1,98                         |
| Sergio<br>Ochoa D. | <b>CC79E-1 Seminario</b><br>de Proyectos de TII    | 6  | $\overline{2}$ | 33%                                | 2021 | <b>Otoño</b>             | Otro                       | 1,98                         |
| Sergio<br>Ochoa D. | <b>CC79F-1 Seminario</b><br>de Proyectos de TI II  | 6  | $\overline{2}$ | 33%                                |      | 2021 Primavera Otro      |                            | 1,98                         |
| Sergio<br>Ochoa D. | <b>CC79F-1 Seminario</b><br>de Proyectos de TI II  | 6  | 3              | 33%                                | 2021 | Otoño                    | Otro                       | 1,98                         |
| Sergio<br>Ochoa D. | CC79G-1 Proyecto<br>de Grado I                     | 21 | 3              | 50%                                | 2021 | Primavera Otro           |                            | 10,50                        |
| Sergio<br>Ochoa D. | CC79H-1 Proyecto<br>de Grado II                    | 21 | 6              | 50%                                | 2021 | Primavera Otro           |                            | 10,50                        |
| Sergio<br>Ochoa D. | CC5401-1 Ingeniería<br>de Software II              | 6  | 42             | 100%                               |      |                          | 2021 Primavera Obligatorio | 6,00                         |
| Sergio<br>Ochoa D. | CC5401-1 Ingeniería<br>de Software II              | 6  | 39             | 100%                               |      | $2021$ Otoño             | Obligatorio                | 6,00                         |
| Sergio<br>Ochoa D. | CC5401-2 Ingeniería<br>de Software II              | 6  | 38             | 100%                               | 2021 | Otoño                    | Obligatorio                | 6,00                         |
| Sergio<br>Ochoa D. | CC63B-1 Gestión de<br>Proyectos de TI              | 3  | 15             | 100%                               |      | 2021 Primavera Extensión |                            | 3,00                         |
| Sergio<br>Ochoa D. | CC63H-1 Ingeniería<br>de Requisitos                | 3  | 11             | 100%                               | 2021 | Otoño                    | Extensión                  | 3,00                         |
| Sergio<br>Ochoa D. | CC73J-1 Taller de<br>Gestión de<br>Proyectos de TI | 3  | 15             | 25%                                |      | 2021 Primavera Extensión |                            | 0,75                         |

Tabla 3: Cursos dictados (Ucampus)

En la Tabla 4 se pueden apreciar los datos entregados por el sistema implementado, en la cual coinciden todos los datos con la tabla anterior.

| <b>Profesor</b>    | Asignatura                                         |    |                | Créditos Alumnos Participación | Año  | <b>Semestre</b>     | <b>Tipo Curso</b> | <b>Créditos</b><br><b>Asignados</b> |
|--------------------|----------------------------------------------------|----|----------------|--------------------------------|------|---------------------|-------------------|-------------------------------------|
| Sergio<br>Ochoa D. | CC79E-1 Seminario<br>de Proyectos de TII           | 6  | 9              | 33%                            | 2021 | Primavera           | <b>Otro</b>       | 1,98                                |
| Sergio<br>Ochoa D. | <b>CC79E-1 Seminario</b><br>de Proyectos de TII    | 6  | $\overline{2}$ | 33%                            | 2021 | Otoño               | Otro              | 1,98                                |
| Sergio<br>Ochoa D. | <b>CC79F-1 Seminario</b><br>de Proyectos de TI II  | 6  | $\overline{2}$ | 33%                            | 2021 | Primavera           | <b>Otro</b>       | 1,98                                |
| Sergio<br>Ochoa D. | <b>CC79F-1 Seminario</b><br>de Proyectos de TI II  | 6  | 3              | 33%                            | 2021 | Otoño               | Otro              | 1,98                                |
| Sergio<br>Ochoa D. | CC79G-1 Proyecto<br>de Grado I                     | 21 | 3              | 50%                            | 2021 | Primavera           | Otro              | 10,50                               |
| Sergio<br>Ochoa D. | CC79H-1 Proyecto<br>de Grado II                    | 21 | 6              | 50%                            | 2021 | Primavera           | <b>Otro</b>       | 10,50                               |
| Sergio<br>Ochoa D. | CC5401-1 Ingeniería<br>de Software II              | 6  | 42             | 100%                           | 2021 | Primavera           | Obligatorio       | 6,00                                |
| Sergio<br>Ochoa D. | CC5401-1 Ingeniería<br>de Software II              | 6  | 39             | 100%                           | 2021 | Otoño               | Obligatorio       | 6,00                                |
| Sergio<br>Ochoa D. | CC5401-2 Ingeniería<br>de Software II              | 6  | 38             | 100%                           | 2021 | Otoño               | Obligatorio       | 6,00                                |
| Sergio<br>Ochoa D. | CC63B-1 Gestión de<br>Proyectos de TI              | 3  | 15             | 100%                           | 2021 | Primavera           | Extensión         | 3,00                                |
| Sergio<br>Ochoa D. | CC63H-1 Ingeniería<br>de Requisitos                | 3  | 11             | 100%                           | 2021 | Otoño               | Extensión         | 3,00                                |
| Sergio<br>Ochoa D. | CC73J-1 Taller de<br>Gestión de<br>Proyectos de TI | 3  | 15             | 25%                            | 2021 | Primavera Extensión |                   | 0,75                                |

Tabla 4: Cursos Dictados (Sistema)

#### <span id="page-46-0"></span>6.1.2. Memorias y tesis

A continuación se comparan dos tablas con datos sobre las memorias y tesis durante el 2021 para el profesor Francisco Gutiérrez. En la Tabla 5 se puede apreciar los datos entregados por Ucampus, en la cual hay 7 trabajos de títulos, los cuales todos son memorias de títulos.

| Profesor                                     | Estudiante                                    | Grado                          | Fecha | Participación Año          | Porcentaje |
|----------------------------------------------|-----------------------------------------------|--------------------------------|-------|----------------------------|------------|
| Francisco Gutiérrez F. Alexis Espinoza G.    |                                               | Memoria de Título 2021-03-26   |       | Profesor Guia   2021       | 1,0        |
|                                              | Francisco Gutiérrez F. Cristóbal Maldonado A. | Memoria de Título 2021-07-08   |       | Profesor Guial 2021        | 1,0        |
| Francisco Gutiérrez F. Emilio Lizama C.      |                                               | Memoria de Título   2021-05-25 |       | Profesor Guial 2021        | 1,0        |
| Francisco Gutiérrez F. Nicolás Escudero M.   |                                               | Memoria de Título 2021-11-11   |       | <b>Profesor Guia 2021</b>  | 1,0        |
| Francisco Gutiérrez F. Pedro Belmonte L.     |                                               | Memoria de Título 2021-07-07   |       | <b>Profesor Guial 2021</b> | 0,5        |
| Francisco Gutiérrez F. Tomás Estévez L.      |                                               | Memoria de Título   2021-10-04 |       | Profesor Guial 2021        | 0,5        |
| Francisco Gutiérrez F. Valentina Liberona Z. |                                               | Memoria de Título 2021-07-05   |       | <b>Profesor Guia 2021</b>  | 1,0        |

Tabla 5: Memorias y Tesis Guiadas (Ucampus)

En la Tabla 6 se pueden apreciar los datos entregados por el sistema implementado, donde coinciden todos los datos mostrados en la tabla anterior.

| <b>Profesor</b>                         | $\overline{r}$ Estudiante                                   | √ Grado           | ∗  Fecha | $\vert \mathcal{F} \vert$ Participación | $\mathbf{A}$ ño $\mathbf{B}$ % | $\vert \downarrow \vert$ |
|-----------------------------------------|-------------------------------------------------------------|-------------------|----------|-----------------------------------------|--------------------------------|--------------------------|
| Francisco Gutiérrez Alexis Espinoza G.  |                                                             | Memoria de Título |          | 26/03/2021 Profesor Guia                | 2021                           |                          |
|                                         | Francisco Gutiérrez Cristóbal Maldonado / Memoria de Título |                   |          | 08/07/2021 Profesor Guia                | 2021                           | 11                       |
| Francisco Gutiérrez Emilio Lizama C.    |                                                             | Memoria de Título |          | 25/05/2021   Profesor Guia              | 2021                           | 11                       |
|                                         | Francisco Gutiérrez Nicolás Escudero M.                     | Memoria de Título |          | 11/11/2021 Profesor Guia                | 2021                           | 11                       |
| Francisco Gutiérrez   Pedro Belmonte L. |                                                             | Memoria de Título |          | 07/07/2021 Profesor Guia                | 2021                           | 0,5                      |
| Francisco Gutiérrez Tomás Estévez L.    |                                                             | Memoria de Título |          | 04/10/2021 Profesor Guia                | 2021                           | 0,5                      |
|                                         | Francisco Gutiérrez Valentina Liberona Z. Memoria de Título |                   |          | 05/07/2021 Profesor Guia                | 2021                           | $\mathbf{1}$             |

Tabla 6: Memorias y Tesis Guiadas (Sistema)

### <span id="page-47-0"></span>6.1.3. Resumen de Docencia

Como se puede apreciar, este indicador corresponde a un resumen de los dos anteriores, por lo que al estar ambos correctos, el resumen de docencia también entrega datos correctos.

#### <span id="page-47-1"></span>6.1.4. Resumen Titulación

En las siguientes tablas (7 y 8), se muestran los resultados del resumen de titulación original, y el entregado por el sistema. Ahí se puede apreciar (Tabla 8) que no se muestran las fechas de entrega de los informes, esto debido a que no hay forma de saberlo desde Ucampus (al menos por API). Por lo tanto, no se puede mostrar toda la información requerida. Fuera de eso, la otra información corresponde a lo mismo que en la parte de memoria y tesis. Se espera que en un futuro se cree el recurso que permita obtener las fechas requeridas, y así completar el resumen correctamente.

| <b>Nombre Rut</b> | Genero                         |        | Ingreso Entrega<br>Propuesta | Tema                                                  | Entrega<br><b>Informe</b><br><b> Final</b> | Ingreso Entrega | Fecha | <b>Doble</b><br>Memoria Defensa Titulacion | Numero <sup>'</sup> |
|-------------------|--------------------------------|--------|------------------------------|-------------------------------------------------------|--------------------------------------------|-----------------|-------|--------------------------------------------|---------------------|
| José<br>A.        | Pacheco   11111111   Masculino | 2021.1 | 03-05-2021 Gestión           | Sistema de<br>Apoyo a la<br>Docente del<br><b>DCC</b> | 26-07-2021                                 | 2021.2          |       | <b>No</b>                                  |                     |

Tabla 7: Resumen de Titulación (Original)

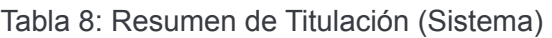

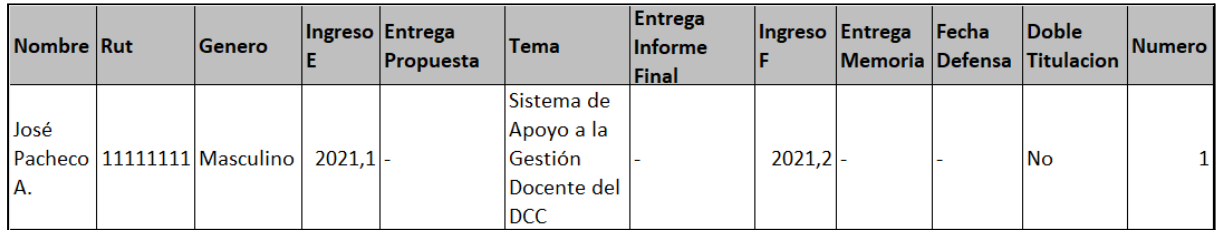

## <span id="page-47-2"></span>6.2. Correctitud del pronóstico de demanda

Para la evaluación del pronóstico de demanda implementado se compararon los diferentes tipos de pronóstico, contra la cantidad real de alumnos DCC que tomaron el respectivo ramo. Esta comparación se dividió en varias partes, primero en la época pre-pandemia, es

decir, antes del proceso educativo online, y luego en la época de pandemia con el proceso educativo online.

Para la época pre-pandemia se consideraron los semestres de otoño y primavera del año 2019. Para esto se obtuvo la cantidad de alumnos DCC que tomaron los ramos tal semestre, y se comparó con los resultados de los cuatro métodos para calcular la demanda explicados anteriormente; esto da los siguientes resultados (tabla 9).

| Periodo Ramo |               | <b>Total</b><br>Integrantes Aritmetica | Media | <b>Media</b><br><b>Aritmetica</b><br><b>Semestres</b> | <b>Holt Winters Holt Winters</b><br><b>Porcentajes</b> | <b>Alumnos</b> |
|--------------|---------------|----------------------------------------|-------|-------------------------------------------------------|--------------------------------------------------------|----------------|
|              | 2019,1 CC3002 | 47                                     | 41    | 33                                                    | 49                                                     | 51             |
|              | 2019,1 CC3102 | 61                                     | 46    | 44                                                    | 38                                                     | 42             |
|              | 2019,1 CC3201 | 46                                     | 43    | 34                                                    | 37                                                     | 44             |
|              | 2019,1 CC3301 | 40                                     | 40    | 34                                                    | 46                                                     | 54             |
|              | 2019,1 CC4101 | 45                                     | 56    | 58                                                    | 47                                                     | 48             |
|              | 2019,1 CC4102 | 47                                     | 46    | 38                                                    | 40                                                     | 40             |
|              | 2019,1 CC4302 | 34                                     | 35    | 30                                                    | 36                                                     | 32             |
|              | 2019,1 CC4303 | 32                                     | 38    | 31                                                    | 16                                                     | 13             |
|              | 2019,1 CC4401 | 44                                     | 40    | 42                                                    | 50                                                     | 45             |
|              | 2019,1 CC5401 | 44                                     | 38    | 49                                                    | 33                                                     | 33             |
|              | 2019,1 CC5402 | 11                                     | 17    | 15                                                    | 16                                                     | 24             |

Tabla 9: Comparación del pronóstico de demanda 2019-1 (otoño)

Tabla 10: Comparación del pronóstico de demanda 2019-2 (primavera)

| Periodo   Ramo |               | <b>Total</b><br>Integrantes Aritmetica | <b>Media</b> | <b>Media</b><br><b>Aritmetica</b><br><b>Semestres</b> | <b>Holt Winters Holt Winters</b><br><b>Porcentajes</b> | <b>Alumnos</b> |
|----------------|---------------|----------------------------------------|--------------|-------------------------------------------------------|--------------------------------------------------------|----------------|
|                | 2019,2 CC3002 | 59                                     | 48           | 55                                                    | 78                                                     | 81             |
|                | 2019,2 CC3102 | 54                                     | 47           | 48                                                    | 67                                                     | 83             |
|                | 2019,2 CC3201 | 46                                     | 44           | 54                                                    | 78                                                     | 82             |
|                | 2019,2 CC3301 | 53                                     | 48           | 56                                                    | 72                                                     | 76             |
|                | 2019,2 CC4101 | 59                                     | 66           | 65                                                    | 51                                                     | 42             |
|                | 2019,2 CC4102 | 34                                     | 53           | 64                                                    | 81                                                     | 79             |
|                | 2019,2 CC4302 | 46                                     | 43           | 50                                                    | 59                                                     | 64             |
|                | 2019,2 CC4303 | 23                                     | 44           | 54                                                    | 61                                                     | 104            |
|                | 2019,2 CC4401 | 39                                     | 37           | 34                                                    | 37                                                     | 36             |
|                | 2019,2 CC5401 | 32                                     | 36           | 26                                                    | 23                                                     | 29             |
|                | 2019,2 CC5402 | 34                                     | 33           | 38                                                    | 28                                                     | 31             |

Para la época de pandemia consideraron los semestres de otoño y primavera del año 2021. Ahí se obtuvo la cantidad de alumnos DCC que tomaron los ramos tal semestre, y se comparó con los cuatro métodos para calcular la demanda explicados anteriormente. Los resultados fueron los siguientes (Tabla 11).

| Periodo Ramo |               | <b>Total</b><br>Integrantes Aritmetica | <b>Media</b> | <b>Media</b><br><b>Aritmetica</b><br><b>Semestres</b> | Holt Winters Holt Winters<br>Porcentajes | <b>Alumnos</b> |
|--------------|---------------|----------------------------------------|--------------|-------------------------------------------------------|------------------------------------------|----------------|
|              | 2021,1 CC3002 | 75                                     | 54           | 43                                                    | 56                                       | 60             |
|              | 2021,1 CC3102 | 61                                     | 48           | 47                                                    | 66                                       | 82             |
|              | 2021,1 CC3201 | 65                                     | 55           | 45                                                    | 52                                       | 62             |
|              | 2021,1 CC3301 | 51                                     | 50           | 42                                                    | 51                                       | 55             |
|              | 2021,1 CC4101 | 76                                     | 69           | 68                                                    | 82                                       | 84             |
|              | 2021,1 CC4102 | 61                                     | 61           | 54                                                    | 44                                       | 47             |
|              | 2021,1 CC4302 | 49                                     | 42           | 35                                                    | 38                                       | 45             |
|              | 2021,1 CC4303 | 41                                     | 38           | 30                                                    | 44                                       | 67             |
|              | 2021,1 CC4401 | 76                                     | 53           | 56                                                    | 66                                       | 55             |
|              | 2021,1 CC5401 | 76                                     | 52           | 64                                                    | 72                                       | 56             |
|              | 2021,1 CC5402 | 37                                     | 31           | 27                                                    | 33                                       | 38             |

Tabla 11: Comparación del pronóstico de demanda 2021-1 (otoño)

Tabla 12: Comparación del pronóstico de demanda 2021-2 (primavera)

| Periodo Ramo |               | <b>Total</b><br>Integrantes Aritmetica | Media | <b>Media</b><br><b>Aritmetica</b><br><b>Semestres</b> | <b>Holt Winters Holt Winters</b><br><b>Porcentajes</b> | <b>Alumnos</b> |
|--------------|---------------|----------------------------------------|-------|-------------------------------------------------------|--------------------------------------------------------|----------------|
|              | 2021,2 CC3002 | 58                                     | 58    | 65                                                    | 120                                                    | 135            |
|              | 2021,2 CC3102 | 61                                     | 53    | 53                                                    | 70                                                     | 70             |
|              | 2021,2 CC3201 | 47                                     | 50    | 58                                                    | 93                                                     | 101            |
|              | 2021,2 CC3301 | 59                                     | 53    | 60                                                    | 82                                                     | 91             |
|              | 2021,2 CC4101 | 72                                     | 70    | 71                                                    | 90                                                     | 96             |
|              | 2021,2 CC4102 | 84                                     | 60    | 69                                                    | 77                                                     | 88             |
|              | 2021,2 CC4302 | 92                                     | 64    | 72                                                    | 105                                                    | 84             |
|              | 2021,2 CC4303 | 74                                     | 55    | 67                                                    | 111                                                    | 82             |
|              | 2021,2 CC4401 | 69                                     | 53    | 48                                                    | 69                                                     | 61             |
|              | 2021,2 CC5401 | 39                                     | 54    | 40                                                    | 52                                                     | 58             |
|              | 2021,2 CC5402 | 55                                     | 52    | 58                                                    | 81                                                     | 59             |

A cada una de las tablas de pronóstico se le calculó la diferencia entre cada método para calcular la demanda, contra el total de integrantes real del curso. Esto se hizo con el objetivo de saber qué método tiene menor porcentaje de error. Esta diferencia se mostrará en porcentaje, para así obtener el error en relación el valor calculado, además se calculará el promedio de estos porcentajes para todos los ramos con código CC3XXX, CC4XXX y CC5XXX. De esa manera se puede separar los ramos por año según la malla.

En la tabla 13 se muestran los resultados de lo explicado anteriormente para los cuatro semestres que nos interesan. Además, se puede observar que los métodos de pronóstico con menor porcentaje de media de diferencia (marcados en verde) no son consistentes para todos los semestres, es decir, tanto como para los periodos de pre-pandemia y pandemia, los mejores métodos de pronóstico son diferentes entre ellos, y a la vez entre los semestres de cada etapa. De todas formas, se aprecia que la mejor media de errores es menor a  $\pm$ 10% para casi todos los periodos, excepto para el cálculo considerando todos los ramos en los semestres de otoño y primavera del año 2019, y el cálculo considerando solo los ramos CC4XXX para el semestre de primaveras de 2019.

Con los datos recogidos se puede concluir que no hay un método general que entregue un buen resultado para el pronóstico de demanda, por lo que hay que usar diferentes métodos tanto para cada grupo de cursos, como para los semestres de otoño y primavera. De todas formas los resultados mostrados para los diferentes métodos dan un resultado aceptable, y un primer acercamiento al cálculo de la demanda de los cursos CC. Debido a la inconsistencia del resultado de los métodos de cálculo de demanda, estos valores sólo sirven para tener una idea de qué esperar sobre la demanda para los cursos, pero se deben considerar con cuidado.

| Periodo | Ramos para Media<br>media | Aritmetica | <b>Media</b><br>Aritmetica<br><b>Semestres</b> | <b>Holt</b><br><b>Winters</b><br><b>Porcentajes</b> | <b>Holt</b><br><b>Winters</b><br><b>Alumnos</b> |
|---------|---------------------------|------------|------------------------------------------------|-----------------------------------------------------|-------------------------------------------------|
| 2021.2  | <b>Todos</b>              | $-14$      | $-7$                                           | 23                                                  | 20                                              |
| 2021.2  | CC3XXX                    | $-5$       | 4                                              | 36                                                  | 40                                              |
| 2021.2  | CC4XXX                    | $-30$      | $-21$                                          | 11                                                  | 3                                               |
| 2021.2  | CC5XXX                    | 11         | $\overline{4}$                                 | 29                                                  | 20                                              |
| 2021.1  | Todos                     | -8         | $-6$                                           | 24                                                  | 24                                              |
| 2021.1  | CC3XXX                    | $-22$      | $-43$                                          | $-13$                                               | $\mathbf{1}$                                    |
| 2021.1  | CC4XXX                    | $-16$      | $-27$                                          | $-14$                                               | -6                                              |
| 2021.1  | CC5XXX                    | $-33$      | $-28$                                          | $-9$                                                | $-17$                                           |
| 2019.2  | Todos                     | 23         | 26                                             | 48                                                  | 47                                              |
| 2019.2  | CC3XXX                    | $-13$      | $\overline{0}$                                 | 28                                                  | 34                                              |
| 2019.2  | CC4XXX                    | 16         | 21                                             | 24                                                  | 23                                              |
| 2019.2  | CC5XXX                    | 4          | -6                                             | $-30$                                               | $-10$                                           |
| 2019.1  | Todos                     | 27         | 29                                             | 49                                                  | 49                                              |
| 2019.1  | CC3XXX                    | $-14$      | $-34$                                          | $-17$                                               | $-4$                                            |
| 2019.1  | CC4XXX                    | 5          | -5.                                            | $-19$                                               | $-32$                                           |
| 2019.1  | CC5XXX                    | 10         | 18                                             | $-1$                                                | 10                                              |

Tabla 13: Diferencia en porcentajes entre métodos de pronóstico

## <span id="page-50-0"></span>6.3. Utilidad de la plataforma

Complementando la evaluación anterior, se realizó otra para determinar la utilidad de la información entregada por el sistema. Para dicha evaluación se convocó al actual jefe docente del DCC quien será la principal persona que le dé uso a la plataforma. Con el jefe docente se llevó a cabo una reunión donde se explicó el funcionamiento básico de la plataforma y cómo utilizarla.

El académico navegó por la plataforma revisando cada vista, haciendo las consultas respectivas en cada vista revisando los datos que entregaba y la forma en que entregaba estos. Además, revisaba las capacidades embebidas de las tablas y su correcto funcionamiento.

Luego de la revisión exhaustiva, se le pidió al académico que calificara la utilidad de la plataforma y su facilidad de uso. Respecto a la utilidad la calificó de buena manera, debido a que permite facilitar el monitoreo de la docencia impartida y el proceso de titulación, ya que reduce considerablemente el tiempo que se necesita actualmente para eso. Además, el pronóstico de la demanda es una herramienta que le permitirá tener una mejor noción sobre la planificación de docencia que se debe hacer.

Con relación a la facilidad de uso, igualmente se calificó de buena manera, debido a que queda claro todo lo que puede hacer, los filtros de cada vista y lo que puede hacer con cada tabla.

# <span id="page-51-0"></span>7. Conclusiones y Trabajo a Futuro

Este trabajo de memoria se enfocó en extender un sistema desarrollado en memorias anteriores. El nuevo sistema utiliza el repositorio de información de docencia del DCC, añade un algoritmo que permite hacer un pronóstico de demanda para los cursos CC: Además, añade también la autenticación de usuarios con Ucampus, y por último, el calcula y muestra diferentes indicadores.

La necesidad de extender este sistema surge por varios motivos, por ejemplo, la necesidad de pronosticar la demanda de cupos en cursos CC, para así poder planificar la docencia del siguiente semestre. Esto quiere decir, ver cuántas secciones de ciertos ramos serán necesarias, y la cantidad de cupos mínimos de cada curso, entre otros factores.

La autenticación con UPasaporte es necesaria para poder tener un mayor control sobre el acceso al sistema. Por último, la necesidad principal tiene relación con el cálculo de diferentes indicadores, esto producto del gran esfuerzo manual que se requería (y se sigue necesitando para los indicadores no implementados) para poder monitorear la cantidad y calidad de la docencia impartida por el Departamento. Esto surge debido a que la información entregada por Ucampus no se encuentra en un solo lugar, por lo que se debe juntar información de muchas partes para poder hacer un diagnóstico coherente.

Para intentar mitigar esta limitación, se implementó en una memoria anterior un repositorio que extrae toda la información de docencia disponible en Ucampus (reportado en [1]). Además, en otra memoria se implementó una plataforma que permite calcular ciertos indicadores (reportado en [2]).

Continuando con la resolución del problema planteado, se extendió el sistema anterior para añadir el cálculo de más indicadores con los datos existentes y así permitir monitorear la docencia impartida junto con el proceso de titulación de los estudiantes, y también lograr planificar la docencia mediante el pronóstico de demanda a los cursos del DCC. Además, se implementó una plataforma web que accede a los datos precalculados mencionados anteriormente y los muestra a través de diferentes tablas. A esta plataforma web se le añadió la posibilidad de acceder a la plataforma mediante el portal DCC con la cuenta de Ucampus, para así proteger la data de accesos no autorizados o externos a la universidad.

Para la validación del sistema se comenzó verificando la correctitud de la información que entrega; para ello, se comparó la información del sistema con la que se puede obtener desde Ucampus. La coincidencia en los datos es muy alta en el caso de los indicadores, ya que las discordancias solo se dan en los casos donde no se puede obtener los datos desde Ucampus via API. Para el caso del pronóstico de demanda no se logró obtener un resultado muy preciso, debido a las muchas variables que pueden afectar la demanda, pero de igual forma entrega resultados aceptables en casi todos los casos.

Por otra parte, se evaluó la utilidad de la plataforma y su facilidad de uso. En dicha evaluación participó el jefe docente del DCC quien evaluó de buena manera ambos ejes mencionados anteriormente, tan solo con comentarios menores.

En relación con el cumplimiento de los objetivos, se puede concluir que se cumplieron los objetivos en su mayoría, puesto que se lograron implementar los indicadores solicitados, al igual que el pronóstico de demanda pero con un margen de error. Con respecto a la autenticación con UPasaporte, ésta fue posible pero no se logró implementar el manejo de roles, por lo que los usuarios que ingresen a la plataforma podrán acceder a todo.

En lo que respecta al trabajo futuro, en primer lugar se encuentra en afinar el algoritmo para el pronóstico de demanda añadiendo nuevas variables (como quitar los alumnos que se salen de la carrera, y volver a agregarlos si vuelven a la carrera). Además, hay que mejorar el método de Holt-Winters ya que hay variables que no se profundizaron y que podrían mejorar su precisión.

Por último, se debe observar el funcionamiento del pronóstico con los cambios que se provocarán con el cambio de malla del DCC, debido a que se cambia el orden en el que se toman ciertos ramos lo que puede afectar la demanda. En segundo lugar, se debe ver si se añade información a Ucampus a la que se pueda acceder, y agregarla a los indicadores (como la fecha de entrega de los informes de memoria). Por último, se debe mejorar el sistema de autenticación para que se pueda obtener el rol del usuario, y así manejar grupos que tengan permisos para acceder a diferentes vistas del sistema.

En relación con la página web que se implementó, hubieron algunas cosas que no se alcanzaron a materializar por temas de tiempo, por ejemplo, al momento de filtrar nuevamente los datos se podría solo recargar la tabla para que muestre los nuevos datos y no recargar la página completa. Tampoco se pudo implementar un componente que muestre el progreso del cálculo de los indicadores, para así tener una noción sobre el tiempo faltante para poder obtener los datos de los indicadores que se están calculando. Junto con esto, se necesita que el cálculo de los indicadores se realice de forma asíncrona cuando son solicitados por la página web; esto para que la página web solo envie la solicitud del cálculo y muestre qué se solicitó, mientras que el cálculo de los indicadores se ejecuta en segundo plano. Actualmente, al solicitar el cálculo de algún indicador mediante la página web, ésta se queda esperando a la respuesta del sistema, y la respuesta solo se da al momento de calcular todos los indicadores solicitados.

# <span id="page-53-0"></span>Bibliografía

- [1] Nicolás Caracci. Sistema de Alimentación de Información Docente para el DCC. Memoria de Ingeniería Civil en Computación, DCC, FCFM, Universidad de Chile. Dic. 2021.
- [2] Ignacio Vallejos. Plataforma de Monitoreo de la Docencia de Pregrado del DCC. Memoria de Ingeniería Civil en Computación, DCC, FCFM, Universidad de Chile. 2021.
- [3] Amazon. What is a data lake? Disponible en: [https://aws.amazon.com/es/big-data/datalakes-and-analytics/what-is-a-data-lake/.](https://aws.amazon.com/es/big-data/datalakes-and-analytics/what-is-a-data-lake/) Última visita: Diciembre de 2021.
- [4] Talend. What is a Data Lake? Disponible en: [https://www.talend.com/resources/what-is-data-lake/.](https://www.talend.com/resources/what-is-data-lake/) Última visita: Diciembre de 2021.